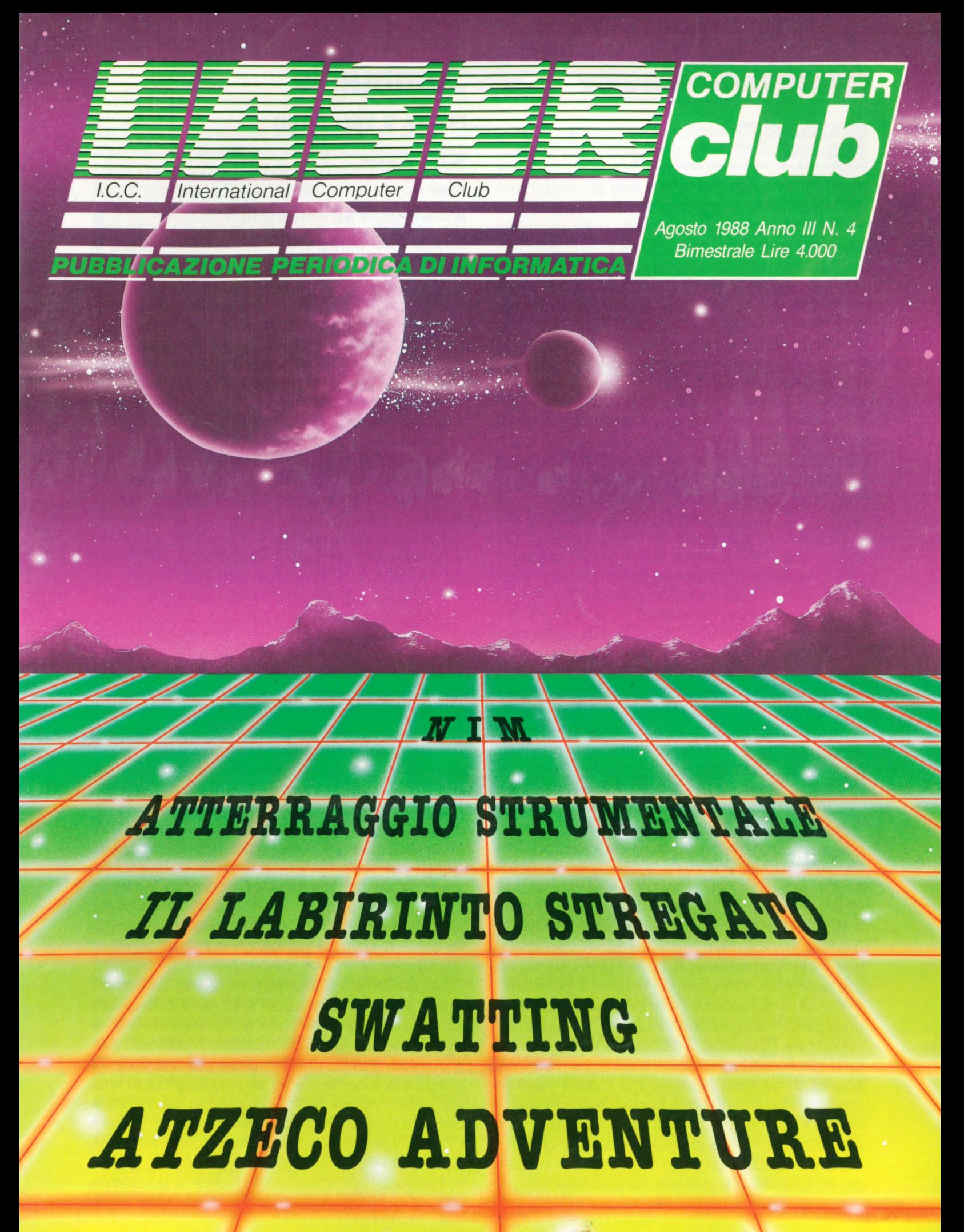

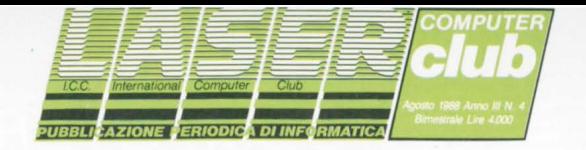

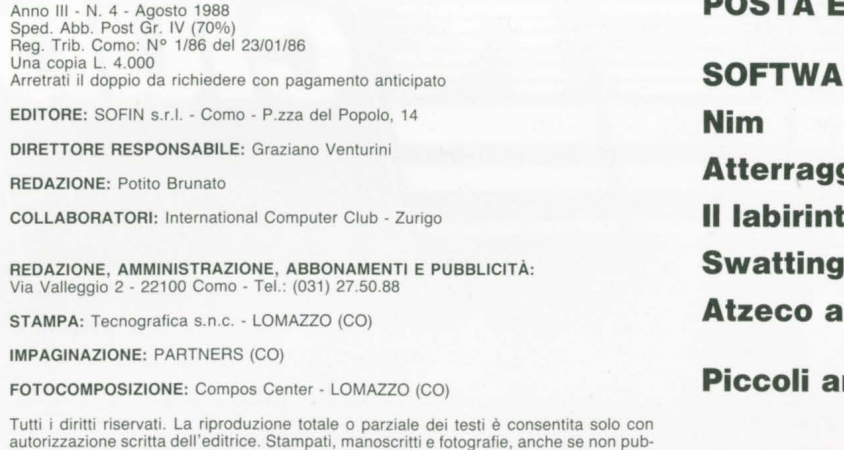

**blicati, non si restituiscono.** 

**PUBBLICITÀ a 4 COLORI**<br>2<sup>a</sup> di copertina: 4 colori L. 250.000. =<br>3<sup>a</sup> di copertina: 4 colori L. 250.000. =<br>4<sup>a</sup> di copertina: 4 colori L. 400.000. =

PUBBLICITÀ a 2 COLORI La pagina intera: L. 150.000. = La mezza pagina: L. 50.000. =

PER INFORMAZIONI TELEFONARE ALL'EDITORE SOFIN TEL. 031/240222

#### **Sommaria**

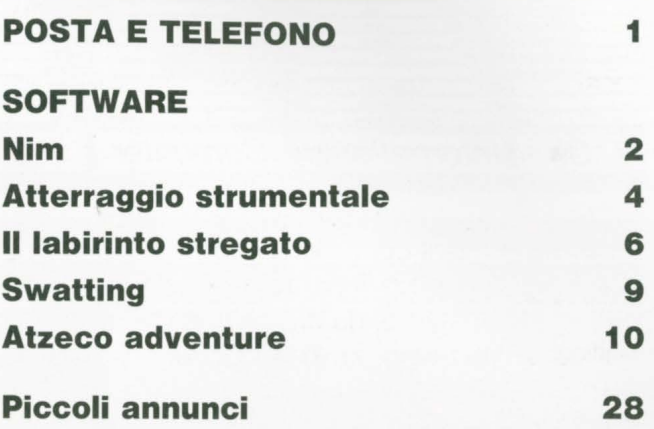

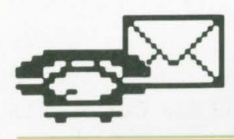

### Posta e telefono

Riprendiamo in questo numero la posta ... "ferragostana" , dato che il numero esce in agosto. Il Direttore ha voluto orendersi le ferie e ha lasciato a noi della Redazione l'incarico di fare i convenevoli. Occorre chiarire, innanzitutto, il significato di bimestrale. Sapete tutti che vuol dire "ogni due mesi". E così è. Diverso invece è il periodo di spedizione, che inizia normalmente nei primi giorni successivi alla scadenza. Un esempio chiarirà il concetto.

Il numero 4 della rivista Laser Computer Club esce ad agosto. La spedizione inizierà i primi giorni di settembre. Potevamo, ad onor del vero, spedire il tutto alla fine di luglio (poste italiane permettendo, sapete come sono pignole), ma c'era il vago sospetto che più di qualche postino fosse in ferie, e la rivista non venisse recapitata, o che più di qualche abbonato fosse in vacanza da qualche altra parta d'Italia che non il suo solito luogo di residenza, ed il rischio che la rivista venisse smarrita o arrivasse illeggibile era molto alto.

Il concetto, tuttavia, vale anche per le altre spedizioni. Fate conto, tanto per intenderci, che la rivista esca regolarmente alla fine del mese (nel nostro caso, il 31 agosto).

Chiarito il punto, entriamo direttamente nell'angolo della posta, che già da un numero langue in attesa.

Ed iniziamo con Carrara Carlo, che ci fa i complimenti per la rivista e vuole sappre se può inviare programmi di grafica. Naturalmente sono i benvenuti. Da tempo la nostra rivista ha pubblicato programmi di grafica, ma c'è spazio per tutti. Tu invia i tuoi listati e noi vedremo se pubblicarli (e lo faremo se programmi analoghi non sono già stati ospitati sulla rivista). Del resto Nembro (BG) è vicino a Como, e i programmi dovrebbero giungere in fretta. Scafi Raffaella di Camogli (GE) (bel posto, in questo periodo, non c'è che dire), dice di possedere

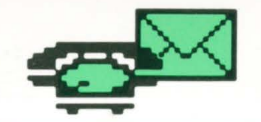

#### ~ <sup>M</sup>**Pasta e telefona**

un Laser 500 e di aver trovato errori nei listati "totocalcio" e "reversi" da tempo pubblicati. Chiede molto gentilmente di rivederli e di stampare sul prossimo numero (sarebbe questo) l'"errata corrige", la correzione degli errori.

Prendiamo lo spunto da questa lettera per chiarire definitivamente il concetto di errore. " Errore" secondo L'Oli-Devoto, il primo vocabolario che ci è capitato sotto mano, ha diverse interpretazioni: significa "abbandono della verità", oppure "infrazione nei confronti di una regola o di una consuetudine", oppure "azione inopportuna o svantaggiosa", oppure ancora "differenza fra valore vero e quello misurato" (tra cui rientra anche l'errore accidentale). Supponiamo che il concetto espresso da Raffaella sia legato a quest'ultima interpretazione del vocabolo "errore". E ad essere del tutto sinceri ci sta benissimo: se qualcosa misurato si discosta da quello che è il valore vero, significa che c'è stato un errore. E qui nasce il problema. Ovverossia, come nel caso di " reversi", sono già stati pubblicati degli "errata corrige". Infatti ci erano stati segnalati. Raffaella purtroppo non ci segnala quali errori ha riscontrato. Ad esempio: poteva dire che alla riga xyz trova l'errore "return without gosub". In altre parole, e questo vale per tutti: siamo ben disponibili a correggere gli errori dei listati che, per quanto attentamente guardati, possono presentare imperfezioni. Ma chiediamo a tutti voi di darci una mano, segnalando dove si trova l'errore e, non male come idea, secondo voi come andrebbe corretto.

Qualcuno si lamenta perchè riceve la rivista con due o tre mesi di ritardo, o addirittura saltano dei numeri.

Calcolando anche il mese di emissione, a qualcuno in effetti la rivista arriva due mesi dopo. Esempio: calcolando anche agosto, chi la riceve a fine settembre, e succederà, ha atteso due mesi. Abbiamo chiarito più sopra che noi spediamo scaduto il termine di copertina.

Per quanto riguarda invece il non ricevere alcuni numeri, se sono recentissimi (l'ultimo in stampa, per intenderci), è molto probabile che ci sia un differente calcolo dei tempi tra la redazione e l'abbonato. Se invece il numero è vecchio, i casi sono due: o il versamento per l'abbonamento è giunto quando già era stato spedito quel numero, e allora significa che l'abbonamento stesso decorre dal numero seguente e per sei numeri, o che effettivamente non è mai giunto. Nel qual caso siamo pronti a rispedirlo, ed è già successo diverse volte. Ma non per questo ci dovete scrivere che non intendete rinnovare l'abbonamento a causa di questi disguidi. Il nuovo editore ha in programma una ristrutturazione in senso positivo della testata e i benefici non si faranno attendere. Viale Ruggero di Chioggia (VE) vuole programmi che riguardino le previsioni del tempo e la meteorologia. Confessiamo candidamente che non ci avevamo mai pensato. In realtà, considerato che anche le televisioni ufficiali trasmettono previsioni del tempo con l'aiuto di elaboratori elettronici (e che fior fiore di elaboratori), aiutati da satelliti geostazionari sofisticatissimi, e che pure parecchie volte fanno cilecca, ritenevamo che la materia non fosse pane per i denti di un Laser 500, e tanto meno di un 310. E più ci pensiamo, più riteniamo irrealizzabile il progetto.

C'è poi la simpatica lettera di Viola Lorenzo, Torri di Ouartesolo (VI). Lo rassicuriamo subito sulla cassetta "Laser 500 Paint utility". Avevamo riscontrato alcune difficoltà di caricamento, segnalate da alcune parti. Abbiamo quindi deciso di pubblicare quasi interamente il programma per permettere a chiunque di digitarlo e salvarlo sul proprio nastro attraverso il proprio registratore, e togliere quegli inconvenienti di caricamento.

Per quanto riguarda le riparazioni del Laser 500, bisogna proprio dire che il club è davvero esclusivo. Infatti i computer Laser, benchè diffusi in oltre I 0.000 unità in Italia, non sono commercializzati da altri importatori, e dunque le riparazioni sono fattibili solo presso le sedi locali della Multididact. Tuttavia, il mezzo più veloce è quello di inviare il computer a Como, specificando chiaramente il guasto: i nostri prezzi sono ridotti al puro costo di riparazione.

E veniamo alle domande specifiche.

La rivista fa fatica ad uscire ogni due mesi, figuriamoci renderla mensile o bisettimanale. L'idea ci era già venuta (renderla mensile), ma c'è carenza di software interessante da pubblicare. Se i club sorti intendessero davvero collaborare il discorso " mensile" si potrebbe proprio fare.

Il software pubblicizzato nelle ultime pagine subirà una radicale trasformazione nell'ultimo numero (per Natale).

La light pen e il software relativo non hanno molta richiesta: innanzitutto perchè la periferica legge solo a video, e dunque non è uno strumento tipo "codice a barre", e poi perchè, detto fra noi, non è nemmeno molto diffusa tra i possessori di Laser. I lettori in provincia di Vicenza che possiedono il Laser 500 ci sono: invece che fornirti gli indirizzi, pubblichiamo, se permetti, il tuo, in modo che possano mettersi in contatto con te. E chissà mai che non nasca il primo Laser Club del Veneto.

Chiunque è interessato, quindi, scriva a Viola Lorenzo, Via Monte Grappa 8, 36040 Torri di Quartesolo (VI).

Al prossimo numero.

E il turbo?

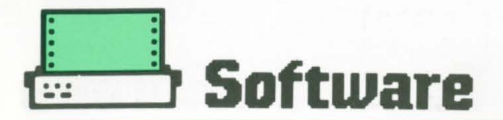

### **Nim**

### PER LASER 500/310/210/110

Si tratta di un giochetto che si fa con un certo numero di cerini e due giocatori, Computer e persona. Il NIM è un gioco deterministico nel senso che esiste la possibilità di stabilire in qualsiasi momento chi dei due giocatori vince o può vincere.

Le regole sono semplici.

Si parte con un numero di cerini disposti sul tavolo (minimo tre). I giocatori possono prelevare a turno un numero massimo di cerini non superiore alla metà. Perde chi rimane per ultimo con un solo cerino.

 $20$  \*\*\*\* NIM GIOCO DEI CERINI \*\*\* 30 \*\*\*\* LISTATO PER LASER 310 \*\*\*  $40$  \*\*\*\* DI ROBERTO B. \*\*\* \*\*\*\*\* 60 CLS 180 INPUT "CONOSCI GIA' LE REGOLE"; R\$ 190 IF R\$="S" THEN 300 200 CLS 210 PRINT "IL GIOCO DEL NIM SI GIOCA CON QUANTI CERINI VUOI." 230 PRINT "OGNI GIOCATORE FA UNA PRESA A TURNO" 240 PRINT "TOGLIERE DAL TAVOLO UN NUMERO DI CERINI, PURCHE'" 250 PRINT "IFERIORE O UGUALE ALLA META' DEI CERINI PRSENTI" **260 PRINT** 280 PRINT: PRINT "PERDE CHI RESTA CON UN SOLO CERINO. AUGURI" 290 PRINT: PRINT "PER CONTINUARE PREMI RETURN "; : INPUT R\$ **300 CLS** 310 PRINT "IL GIOCO DEL NIM !!!" 320 PRINT: INPUT "QUANTI CERINI VUOI PER GIOCARE (MAX 100)"; N 330 IF N<= 0 OR N>100 THEN PRINT "RISPETTARE LE REGOLE": GOTO 320 340 IF N<= 2 THEN PRINT "ALLORA NON CI SIAMO CAPITI?": GOTO 320 350 PRINT : INPUT "VUOI MUOVERE TU PER PRIMO "; R\$ 360 IF R\$="S" THEN GOTO 470 ELSE IF R\$<>"N" THEN GOTO 350 370 IF N>63 THEN P2=63:GOTO 430 380 IF N>31 THEN P2=31:GOTO 430 390 IF N>15 THEN P2=15:GOTO 430 400 IF N>7 THEN P2=7:GOTO 430 410 IF N>3 THEN P2=3:60TO 430 420  $P2=1$ 430 IF P2<(N/2) THEN P2=P2+1:GOTO 430 440 PRINT:PRINT "TOLGO ";N-P2;" CERINI, E NE RESTANO ";P2; 450 N=P2 460 IF P2=1 THEN GOTO 590 470 PRINT: PRINT "ORA TOCCA A TE LA MOSSA..." 480 INPUT "... QUANTI CERINI HAI DECISO DI TOGLIERE "; P1 490 IF PIK=0 THEN PRINT "SEI PROPRIO UN BEL TIPO!";: GOTO 480 500 'Ni=(N MOD 2) 510 IF P1>((N-N1)/2) THEN PRINT "NON E' PSSIBILE ": GOTO 480 520 PRINT "RESTAND "; N-P1; " CERINI" 530 N=N-Pi 540 IF N=1 THEN GOTO 560 550 GOTO 370 560 PRINT: PRINT "BRAVO, VISTO CHE PUDI VINCERE ANCHE TU!" 570 PRINT "RITENTA, TI POTREBBE ANDARE DI NUOVO BENE' 580 GOTO 610 590 PRINT: PRINT "NATURALMENTE SONO UN COMPIUTER" 600 PRINT "MI PIACE VINCERE !!!" 610 PRINT: INPUT "VUOI GIOCARE UN' ALTRA PARTITA CON ME"; R\$ 620 IF R\$="S" THEN GOTO 300 630 IF R\$<>"N" THEN 610 640 FRINT "CIAO E' STATO UN VERO PIACERE GIOCARE CON TE" **650 END** 

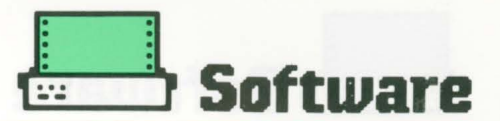

 $10<sup>3</sup>$  in the international international state of  $\overline{a}$  $20$  '111 NIM GIOCO DEI CERINI  $t$ 30 \*\*\*\* LISTATO PER LASER 500 ttt 40 '888 DI ROBERTO B. ttt  $50$   $'$  itititititititititititititititititi  $60 -$ 180 TEXT BO:CLS:PRINT : INPUT "CONOSCI GIA' LE REGOLE";R\$ 190 IF R\$="S" THEN 300 200 CLS 210 PRINT "IL GIOCO DEL NIM SI GIOCA CON QUANTI CERINI VUOI." 220 PRINT "AL POSTO DEI CERINI PUOI USARE QUALUNQUE TIPO DI OGGETTO." 230 PRINT "OGNI GIOCATORE FA UNA PRESA A TURNO: UNA PRESA CONSISTE NEL" 240 PRINT "TOGLIERE DAL TAVOLO UN QUALSIASI NUMERO DI CERINI, PURCHE" 250 PRINT "IFERIORE O UGUALE ALLA META' DEI CERINI CHE SONO SUL TAVOLO." 260 PRINT "SE VI E' UN NUMERO DISPARI DI CERINI NON SI TAGLIA UN CERINO A" 270 PRINT "META", MA SI PRENDONG AL MASSIMO LA META' MENG... MEZZO CERINO." 280 PRINT: PRINT "PERDE CHI RESTA CON UN SOLO CERINO. AUGURI !!!" 290 PRINT: PRINT "PER CONTINUARE PREMI RETURN ":: LINE INPUT R\$ 300 CLS 310 PRINT "IL GIOCO DEL NIM !!!" 320 PRINT: INPUT "CON QUANTI CERINI DESIDERI GIOCARE (MAX 100)"; N 330 IF N<= 0 OR N>100 THEN PRINT:PRINT CERCHIAMO DI RISPETTARE LE REGOLE !": GOTO 320 340 IF N<= 2 THEN PRINT "MA ALLORA NON CI SIMO CAPITI ?": 60TO 320 350 PRINT : INPUT "VUOI MUOVERE TU PER PRIMO ";R\$ 360 IF R\$="S" THEN GOTO 470 ELSE IF R\$<>"N" THEN GOTO 350 370 IF N>63 THEN P2=63:60TO 430 380 IF N>31 THEN P2=31:60TO 430 390 IF N>15 THEN P2=15:60TO 430 400 IF N>7 THEN P2=7:60TO 430 410 IF N>3 THEN P2=3:60TO 430 470 P7=1 430 IF P2<(N/2) THEN P2=P2+1:60T0 430 440 PRINT: PRINT "TOLGO "; N-P2;" CERINI, E NE RESTANG "; P2;" SUL TAVOLO" 450 N=P2 460 IF P2=1 THEN 60TO 590 470 PRINT: PRINT "ORA TOCCA A TE LA MOSSA..." 480 INPUT "... QUANTI CERINI HAI DECISO DI TOGLIERE "; P1 490 IF PIK=0 THEN PRINT "SEI PROPRIO UN BEL TIPO!": PRINT "ALLORA ";: GOTO 480 500 'N1=(N MOD 2) 510 IF P1>((N-N1)/2) THEN PRINT "TIZZONE, NON PIU' DELLA META' CAPITO ? ORA DIMMI...": GOTO 480 520 PRINT "RESTAND "; N-P1; " CERINI" 530 N=N-P1 540 IF N=1 THEN GOTO 560 550 6010 370 560 PRINT: PRINT "BRAVO, VISTO CHE PUOI VINCERE ANCHE TU!" 570 PRINT "RITENTA, TI POTREBBE ANDARE DI NUOVO BENE" 580 6010 610 590 PRINT: PRINT "NATURALMENTE SONO UN COMPIUTER" 600 PRINT "MI PIACE VINCERE !!!" 610 PRINT: INPUT \*VUOI GIOCARE UN' ALTRA PARTITA CON ME":R\$ 620 IF R\$="S" THEN GOTO 300 630 IF R\$<>"N" THEN 610 640 PRINT "CIAO E' STATO UN VERO PIACERE GIOCARE CON TE" **650 END** 

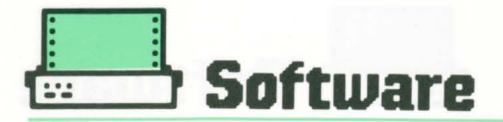

### **Atterraggio** strumentale

Lo scopo del gioco è di far atterrare una nave spaziale sopra una delle tre basi situate sopra la piattaforma, utilizzando i tasti del cursore freccia a destra per spostare l'astronave verso destra, e la freccia di sinistra per spostare l'astronave a sinistra, mentre la freccia in sù sposta verso l'alto l'astronave.

La piattaforma è disegnata utilizzando i caratteri $(X)$ e $(.)$ , la base con il CHR\$(159). Il punteggio viene visualizzato in alto a sinistra del video. Ovviamente se state sospesi in aria consumate carburante e, all'esaurimento di questo perdete il controllo dell'astronave. Ciò avviene anche se mancate una delle basi. Il gioco ricomincia

premendo il tasto RE-TURN. L'animazione grafica viene effettuata sovrapponendo rapidamente la stampa del-

l'astronave nella posizione attuale alla vecchia posizione.

20 \*\*\* ATTERRAGGIO STRUMEN. \*\*<br>30 \*\*\*LISTATO PER LASER 310\*\*<br>40 \*\*\* DI SIMONE B. \*\* 50 \*\*\*\*\*\*\*\*\*\*\*\*\*\*\*\*\*\*\*\*\*\*\*\*\*\*\*\*  $60.7$ 101 REM 103 SC=0:S=20 110 CLS: GOSUB 600 115 PRINT30, "CARBURANTE LITRI "; S<br>117 PRINT332, "PUNT1.............."; SC<br>120 PRINT3(Y\*32)+X, " (#)<br>130 PRINT3(Y\*32)+32+X, " (#) " 135 XX\$=INKEY\$ 135 XX\$=1NKEY\$<br>140 IF XX\$="M" THEN X=X-1<br>150 IF XX\$="," THEN X=X+1<br>160 IF XX\$="," THEN T=Y-1:GOTO 400<br>170 IF X<=-1 THEN X=0<br>180 IF X>=28 THEN X=28<br>190 Y=Y+1:FOR A=0 TO 10:NEXT<br>200 IF Y=12 THEN GOTO 500<br>200 GOTO 120 210 GOTO 120 400 PRINT2(Y\*32)+64+X,"<br>405 PRINT2(Y\*32)+96+X,"  $\ast$ 419 S=S-2' CARBURANTE 420 IFS=-2 THEN GOTO 800 430 GOTO 115 500 IF NOT (X=1 OR X=11 OR X=21) THEN 800<br>510 IF X=1 THEN SC=SC+200 520 IF X=11 THEN SC=SC+100<br>530 IF X=21 THEN SC=SC+150<br>540 PRINT@(32\*10)+10, "BEN FATTO" 550 FOR A=0 TO 1000:NEXT **560 CLS** 570 GOTO 110 600 PRINT@(14\*32), "XX200XXXXXXX100XXXXXXX150XX"<br>610 X=INT(RND(15)+1)  $620 Y=2$ 630 PRINT@(13\*32), "--660 RETURN BOO PRINT® (32\*Y) +X," B10 PRINT@(32\*Y)+32+X," (#) " 820 Y=Y+1:FOR A=0 TO 10:NEXT<br>830 IF Y=13 THEN 900<br>840 PRINT®(32\*5)+8, "PERICOLO" 850 FOR N=1 TO 10:NEXT 870 PRINT® (32\*5) +8, 880 GOTO 800 900 FOR Q=0 TO 400:NEXT:CLS<br>910 PRINT@(32\*5)+8,"MISSIONE FALLITA"<br>915 PRINT@(32\*6)+8," PUNTI =";SC  $PUNTI = "$ ; SC 920 FOR N=1 TO 10:NEXT 940 PRINT@(32\*7)+8,; 945 INPUT"PREMERE RETURN": WWS 1000 CLS: RUN

#### per Laser 310

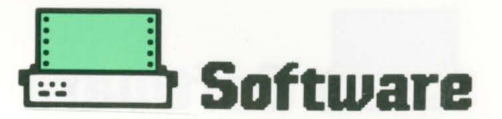

### **Atterraggio** strumentale

per Laser 500

Lo scopo del gioco è di far atterrare una nave spaziale sopra una delle tre basi situate sopra la piattaforma, utilizzando i tasti del cursore freccia a destra per spostare l'astronave verso destra, e la freccia di sinistra per spostare l'astronave a sinistra, mentre la freccia in sù sposta verso l'alto l'astronave.

La piattaforma è disegnata utilizzando i caratteri  $(X)$  e  $(.)$ , la base con il CHR\$(159). Il punteggio viene visualizzato in alto a si-

nistra del video. Ovviamente se state sospesi in aria consumate carburante e, all'esaurimento di questo perdete il controllo dell'astronave.

Ciò avviene anche se mancate una delle basi. Il gioco ricomincia premendo il tasto RE-TURN.

L'animazione grafica viene effettuata sovrapponendo rapidamente la stampa dell'astronave nella posizione attuale alla vecchia posizione.

**VARIABILI USATE:**  $SC = punctaggio$  $=$  carburante DEF FN  $PS = locazione$ X e Y del cursore  $XX =$  lett. dei tasti cursori.

> 20 \*\*\*\*\* ATTERRAGGIO STRUMENTALE \*\*\*\*  $30$  \*\*\*\*\* LISTATO PER LASER 500 \*\*\*\*  $40$  \*\*\*\*\* di SIMONE B. \*\*\*\*  $60$ 100 DEF FN P\$(X,Y)=CHR\$(27)+CHR\$(161)+CHR\$(32+X)+CHR\$(32+Y) 110 SC=0:S=20:CLS:RANDOMIZE 120 GOSUB 390 130 PRINT FN P\$(0,0); "CARBURANTE LITRI "; S 140 PRINT FN P\$(0,1); "PUNTI........... "; SC 150 PRINT FN P\$ $(X, Y)$ ;" 160 PRINT FN P\$(X, Y+1);" {-} " 170 XY=PEEK (&HB5FO) 170  $XY = PEEK (RHB5F0)$ <br>
> 180 IF  $XY=34$  THEN  $X=X-1$ <br>
> 190 IF  $XY=22$  THEN  $X=X+1$ <br>
> 200 IF  $XY=46$  THEN  $Y=Y-1$ : GOTO 260<br>
> 210 IF  $X \le -1$  THEN  $X=0$ <br>
> 220 IF  $X>=28$  THEN  $X=28$ <br>
> 230  $Y=Y+1$ : FOR  $A=0$  TO 10: NEXT 240 IF Y=18 THEN 310 250 GOTO 150 250 BB10 150<br>260 PRINT FN P\$(X,Y+2);" \* "<br>270 PRINT FN P\$(X,Y+3);" " 280 S=S-2 290 IF S=-2 THEN 460 300 GOTO 130 310 IF NOT (X=1 OR X=11 OR X=21) THEN GOTO 460<br>320 IF X=1 THEN SC=SC+200<br>330 IF X=11 THEN SC=SC+100<br>340 IF X=21 THEN SC=SC+150<br>350 PRINT FN P\$(10,10); "BEN FATTO!" 360 FOR A=1 TO 1000:NEXT **370 CLS** 380 GOTO 120 390 PRINT FN P\$(0,22); STRING\$(27, CHR\$(159)) 400 X=INT (RND (1)  $*27$ ) +1 410  $Y=2$ 420 PRINT FN P\$(0,19);"<br>430 PRINT FN P\$(0,20);"XXXXXXXXXXXXXXXXXXXXXXXXXXXX"<br>440 PRINT FN P\$(0,21);"200 100 150" 450 RETURN 460 PRINT FN P\$(X+1, Y); "<br>470 PRINT FN P\$(X+1, Y+1); " (-) "<br>480 Y=Y+1: FOR A=0 TO 10: NEXT 490 IF Y=19 THEN 540 500 PRINT FN P\$(10,10); "PERICOLO" 510 FOR N=1 TO 10:NEXT N 520 PRINT FN P\$(10,10);" 530 GOTO 460 **540 REM** 550 PRINT FN P\$(8,10); "MISSIONE FALLITA" 560 PRINT FN P\$(10,12); "PUNTI = "; SC<br>570 PRINT FN P\$(9,14); "PREMI RETURN";<br>580 FOR N=1 TO 10:NEXT N 590 LINE INPUT ; WW\$ 600 CLS: RUN

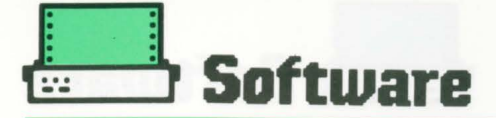

### Il labirinto stregato

È un gioco molto simile ad una adventure, e pur basandosi sulle casualità di sorte, è assai divertente e completo! Ecco di cosa si tratta: dovete attraversare

un complesso labirinto costituito da dieci stanze principali e da un'infinità di cunicoli. La difficoltà non consiste solamente nell'arrivare all'uscita; durante

```
20 ****
               IL LABIRINTO
                                          ***
30 ****
             LISTATO PER LASER 500
                                           ***
40 ****
                  di ENRICO M.
                                           ***
50 ****************
                              **************
60^{-4}100 TEXT 40: CLS: S=30
110 GOSUB 1180
120 X=0130 S=30
140 W=1:RANDOMIZE
150 PRINT "SEI ALL'INGRESSO DI UN"
160 PRINT "LABIRINTO PIENO DI CUNICOLI"
170 PRINT "CHE SI INTRECCIANO, E NEL"
180 PRINT "QUALE CI SONO DIECI STANZE"
190 PRINT
200 LINE INPUT "PREMI RETURN ":X$
210 CLS
220 GOSUR 1180
230 PRINT "HAI CON TE TRENTA PEZZI D'ORO"<br>240 PRINT "SUL TUO CAMMINO INCONTRERAI"
250 PRINT "VARI MOSTRI CE LOTTERANNO"
260 PRINT "CON TE, O LA PRINCIPESSA CHE"<br>270 PRINT "VERRA IN TUO AIUTO."
280 PRINT "POTRAI PERDERE PARTE DEL TUO"
290 FRINT "TESORO O VINCERE ALTRO ORO"
300 PRINT:LINE INPUT "PREMI RETURN "; X$
310 CLS
320 GOSUB 1180
330 PRINT "L'IMPORTANTE E' GUNGERE "
330 PRINT "ALL'USCITA, CON ALMENO 25"<br>350 PRINT "PEZZI D'ORO DA DONARE AL"
360 PRINT "AL SIGNORE DEL LABIRINTO"
370 PRINT "ALTRIMENTI SARAI MANGIATO"<br>380 PRINT "BUONA FORTUNA !":PRINT
390 LINE INPUT "PREMI IL TASTO RETURN":QUO$
400 RANDOMIZE
410 IF W<1 THEN W=1
420 IF W>10 THEN W=10
430 IF W=10 THEN GOTO 1220
440 GOSUB 1180
450 PRINT "QUESTA E LA STANZA NUMERO ";W
460 PRINT : X=X+1
470 PRINT "QUESTA E LA MOSSA NUMERO "; X
480 PRINT
490 IF S<1 THEN S=5
500 PRINT "HAI "; S; " PEZZI D'ORO "
```
### per Laser 500-310

il percorso, infatti, incontrerete mostri, ostacoli oppure il folletto e la principessa che verranno in vostro aiuto; all'inizio avete con voi trenta pezzi

d'oro; dovete conservarne almeno 25 pezzi da donare all'uscita al signore del labirinto. se non avrete pezzi a sufficienza verrete divorati.

510 PRINT 520 K=INT(RND(1) \*4) +2 530 PRINT "DI FRONTE CI SONO ";K 540 PRINT "PORTE QUALE VUOI APRIRE "; 550 INPUT A 560 IF A>K THEN GOTO 550 570 GOSUB 1180 580 IF RND<.1 THEN GOSUB 870 590 IF AKX THEN GOSUB 610 600 IF A=K THEN GOSUB 870 610 K=INT (RND (1)  $*4$ ) 620 IF K=0 THEN E\$=" MOSTRO " 630 IF K=1 THEN E\$=" MAGO " 640 IF K=2 THEN E\$=" FANTASMA " 650 IF K=3 THEN E\$=" GUARDIANO " 660 PRINT "SCICCO TI SEI FATTO VEDERE" 670 PRINT "DA UN ": 680 E=INT(RND(1) \*4) 690 IF E=0 THEN F\$=" PUGNALE " 700 IF E=1 THEN F\$=" SPADA 710 IF E=2 THEN F\$=" CLAVA " 720 IF E=3 THEN F\$=" CATENA " 730 PRINT E\$; " ARMATO DI ";F\$ 740 PRINT 750 PRINT "BISOGNA COMBATTERE" 760 PRINT "QUALE ARMA SCEGLI ?" 770 PRINT " UN BASTONE (1)" 780 PRINT " UNA SPADA  $(2)^n$ 790 PRINT " UNA CATENA  $(3)^n$ 800 INPUT "COSA SCEGLI ";B 810 IF B<1 OR B>3 THEN GOTO 800 820 C=INT(RND(1) \*3) +1 830 GOSUB 1180 840 IF B=C THEN GOSUB 1370<br>850 IF B<>C THEN GOSUB 1430 860 GOTO 390 870 K=INT(RND(1)\*4) 880 IF K=0 THEN GOSUB 930 890 IF K=1 THEN GOSUB 970 900 IF K=2 THEN GOSUB 1020 910 IF K=3 THEN GOSUB 1070 920 GOTO 390 930 PRINT "SEI CADUTO IN UNA BOTOLA " 940 W=W-1: PRINT "FORSE PERDERAI DELL'ORO" ~950 S=S-INT (RND (1) \*2) -1 960 RETURN 970 PRINT "UN MURO DI FIAMME TI BLOCCA"

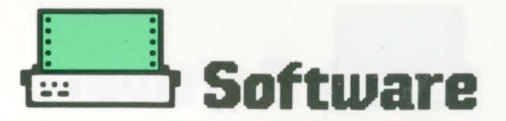

980 PRINT "DEVI TORNARE INDIETRO !"  $990 \text{ M} = \text{M} - 1$ 1000 S=S-INT (RND (1)  $*2$ ) -1 1010 RETURN 1020 PRINT "LA PRINCIPESSA TI GUIDA E.."<br>1030 PRINT "FORSE RICEVERAI DELL'ORO" 1040 S=S+INT(RND(1) \*5) +1 1050  $W=WHINT (RND(1) *3) + 1$ 1060 RETURN 1080 RETURN<br>1080 PRINT "IN FOLLETTO TI PORTA AD UNO"<br>1080 PRINT "SCRIGNO CONTENENTE 5 PEZZI "<br>1090 PRINT "D'ORO, QUANDO TU HAI DECISO" 1100 PRINT "QUANTO PRENDERE IL FOLLETTO"<br>1110 PRINT "TI ACCOMPAGNERA'........" 1120 PRINT 1130 INPUT "QUANTI PEZZI D'ORO PRENDI ";0 1140 IF 0>5 OR OK1 THEN GOTO 1130  $1150 S = 5 + 0$ 1160 W=W-INT (D/2) 1170 RETURN 1180 CLS 1190 IF SKO THEN S=0 1200 PRINT " LABIRINTO": PRINT 1210 RETURN 1220 PRINT "SEI ALL'USCITA !"<br>1230 PRINT "HAI ORD A SUFFICIENZA ?"

1240 PRINT "PREMI RETURN PER SCOPRIRLO": 1250 LINE INPUT C\$ 1260 CLS 1270 IF 5>24 THEN GOTO 1320 1280 IF S<24 THEN PRINT "SEI STATO DIVORATO" 1290 PRINT "CON "; S; " PEZZI D'ORO" 1300 FOR D=0 TO 60:NEXT<br>1310 IF S<25 THEN GOTO 1500 1320 PRINT "SEI SALVO !!" 1320 PRINT "SEI SALVO !!"<br>1330 PRINT "CON ";S;" PEZZI D'ORO"<br>1340 PRINT "IN ";X;" MOSSE"<br>1350 FOR D=0 TO 60:NEXT<br>1360 GOTO 1500<br>1370 PRINT "TU BATTI IL ";E\$ 1380 S=S+INT(RND(1) \*3) +1<br>1390 PRINT "ED HAI "; S; " PEZZI D'ORO"<br>1400 W=W+INT(RND(1) \*4) +1 1410 PRINT "SEI VICINO ALLA STANZA N."; W 1420 RETURN 1430 PRINT "E IL "; E\$; " TI BATTE !!!" 1440 S=S-INT (RND (1)  $*4$ ) -1 1450 PRINT "TI RESTAND ":S:" PEZZI D'ORO"  $1460 W=W-1$ 1470 IF W<1 THEN W=1 1480 PRINT "RITORNA ALLA STANZA N.";W 1490 RETURN 1500 CLS

 $40$  \*\*\*\* di ENRICO M. \*\*\* 50 \*\*\*\*\*\*\*\*\*\* \*\*\*\*\*\*\*\*\*\*\*\*\*\*\*\*\*\*\*\*\*\*\*\*\*\*\* 60 -100 CLS: S=30 110 GOSUB 1180 120  $X=0$ 130 S=30 140  $W=1$ 150 PRINT "SEI ALL'INGRESSO DI UN" 160 PRINT "LABIRINTO PIENO DI CUNICOLI" 170 PRINT "CHE SI INTRECCIANO, E NEL"<br>180 PRINT "QUALE CI SONO DIECI STANZE" 190 PRINT 200 INPUT "PREMI RETURN "; X\$ **210 CLS** 230 PRINT "HAI CON TE TRENTA PEZZI D'ORO"<br>240 PRINT "SUL TUO CAMMINO INCONTRERAI" 600 IF A=K THEN GOSUB 610<br>250 PRINT "SUL TUO CAMMINO INCONTRERAI" 610 K=INT(RND(4))<br>250 PRINT "CONTRON CE LOTTERANNO" 420 IF MORTEN (4)) 250 PRINT "VARI MOSTRI CE LOTTERANNO"<br>260 PRINT "CON TE, O LA PRINCIPESSA CHE" 270 PRINT "VERRA IN TUD AIUTO." 270 FRINT "POTRAI PERDERE PARTE DEL TUO"<br>290 PRINT "TESORO O VINCERE ALTRO ORO" 300 PRINT: INPUT "PREMI RETURN "; X\$ 310 CLS 320 GOSUB 1180 SZO GOSOB INSTRUCTER E' GUNGERE "<br>330 PRINT "ALL'USCITA, CON ALMENO 25"<br>350 PRINT "ALL'USCITA, CON ALMENO 25"<br>350 PRINT "AL SIGNORE DEL LABIRINTO"<br>370 PRINT "ALTRIMENTI SARAI MANGIATO" 380 PRINT "BUONA FORTUNA !": PRINT 390 INPUT "PREMI IL TASTO RETURN"; QUO\$ 400 SOUND 1, 1

440 GOSUB 1180<br>450 PRINT "QUESTA E LA STANZA NUMERO ";W 460 PRINT :  $X=X+1$ 470 PRINT "QUESTA E LA MOSSA NUMERO ": X 480 PRINT 490 IF S<1 THEN S=5 500 PRINT "HAI ";S;" PEZZI D'ORO " 510 PRINT 520 K=INT(RND(4))+2 530 PRINT "DI FRONTE CI SONO "; K<br>540 PRINT "PORTE QUALE VUOI APRIRE "; 550 INPUT A 560 IF A>K THEN GOTO 550 570 GOSUB 1180 580 IF RND (4) =1 THEN GOSUB 870 620 IF K=0 THEN E\$=" MOSTRO "<br>630 IF K=1 THEN E\$=" MAGO "<br>640 IF K=2 THEN E\$=" FANTASMA " 650 IF K=2 THEN E\$=" FANTASMA "<br>650 IF K=3 THEN E\$=" GUARDIAND "<br>660 PRINT "SCICCO II OF' PION 660 PRINT "SCICCO TI SEI FATTO VEDERE"<br>670 PRINT "DA UN "; 680 E=INT (RND (4)) 690 IF E=0 THEN F\$=" PUGNALE " 700 IF E=1 THEN F\$=" SPADA " 710 IF E=2 THEN F\$=" CLAVA "<br>720 IF E=3 THEN F\$=" CATENA " /20 IF E=3 THEN F\$=" CATENA "<br>730 PRINT E\$;" ARMATO DI ";F\$<br>740 PRINT 740 PRINT<br>750 PRINT "BISOGNA COMBATTERE"<br>760 PRINT "QUALE ARMA SCEGLI ?" 770 PRINT " UN BASTONE (1)"

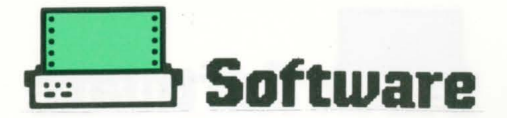

780 PRINT " UNA SPADA  $(2)^n$ 790 PRINT " UNA CATENA  $(3)^n$ BOO INPUT "COSA SCEGLI ":B B10 IF B<1 OR B>3 THEN GOTO BOO 820 C=INT(RND(3))+1 830 GOSUB 1180 840 IF B=C THEN GOSUB 1370<br>850 IF B<>C THEN GOSUB 1430 860 GOTO 390 870 K=INT (RND (4)) 880 IF K=0 THEN GOSUB 930 890 IF K=1 THEN GOSUB 970 900 IF K=2 THEN GOSUB 1020<br>910 IF K=3 THEN GOSUB 1070 920 GOTO 390 930 PRINT "SEI CADUTO IN UNA BOTOLA " 940 W=W-1:PRINT "FORSE PERDERAI DELL'ORO" 950 S=S-INT(RND(2))-1 960 RETURN 970 PRINT "UN MURO DI FIAMME TI BLOCCA" 980 PRINT "DEVI TORNARE INDIETRO !" 990 W=W-1  $1000$  S=S-INT (RND(2))-1 1010 RETURN 1020 PRINT "LA PRINCIPESSA TI GUIDA E.." 1030 PRINT "FORSE RICEVERAI DELL'ORO" 1040 S=S+INT(RND(5))+1 1050 W=W+INT (RND(3))+1 1060 RETURN 1070 PRINT "IN FOLLETTO TI PORTA AD UNO" 1080 PRINT "SCRIGNO CONTENENTE 5 PEZZI " 1090 PRINT "D'ORO, QUANDO TU HAI DECISO"<br>1100 PRINT "QUANTO PRENDERE IL FOLLETTO" 1110 PRINT "TI ACCOMPAGNERA'........" 1120 PRINT 1130 INPUT "QUANTI PEZZI D'ORO PRENDI "; O

1140 IF 0>5 OR 0<1 THEN GOTO 1130  $1150 S = 5 + 0$ 1160 W=W-INT(0/2) 1170 RETURN 1180 CLS 1190 IF S<0 THEN S=0<br>1200 PRINT " LAB LABIRINTO": PRINT 1210 RETURN 1220 PRINT "SEI ALL'USCITA !"<br>1230 PRINT "HAI ORO A SUFFICIENZA ?" 1240 PRINT "PREMI RETURN PER SCOPRIRLO"; 1250 INPUT C\$ 1260 CLS 1270 IF S>24 THEN GOTO 1320 1280 IF S<24 THEN PRINT "SEI STATO DIVORATO" 1290 PRINT "CON ":S:" PEZZI D'ORO" 1300 FOR D=0 TO 60:NEXT<br>1310 IF S<25 THEN GOTO 1500 1320 PRINT "SEI SALVO !!" 1330 PRINT "CON "; S; " PEZZI D'ORO"<br>1340 PRINT "IN "; X; " MOSSE" 1350 FOR D=0 TO 60:NEXT 1360 GOTO 1500 1370 PRINT "TU BATTI IL ":E\$ 1380 S=S+INT(RND(3))+1 1390 PRINT "ED HAI "; S; " PEZZI D'ORO" 1400  $W = W + INT (RND (4)) + 1$ 1410 PRINT "SEI VICINO ALLA STANZA N.";W 1420 RETURN 1430 PRINT "E IL "; E\$; " TI BATTE !!!" 1440 S=S-INT (RND (4) ) -1 1450 PRINT "TI RESTAND "; S; " PEZZI D'ORO"  $1460$   $W=W-1$ 1470 IF W<1 THEN W=1<br>1480 PRINT "RITORNA ALLA STANZA N.";W 1490 RETURN 1500 CLS

#### **CAMPAGNA ABBONAMENTI!!!**

La rivista LASER COMPUTER CLUB, ha una cadenza bimestrale. Ogni numero costa L. 4.000. Può essere richiesta alla SOFIN s.r.l. - Laser Computer Club - P.zza del Popolo, 14, 22100 COMO, allegando L. 4.000, oppure sottoscrivendo l'abbonamento annuale (1 numero GRATIS!!!).

Desidero sottoscrivere un abbonamento annuo alla rivista LASER COMPUTER CLUB (6 numeri, L. 20.000).

Per il pagamento dell'importo dovuto attendo vostro bollettino di versamento postale.

Vogliaste inviare la rivista al seguente indirizzo:

Cognone

Nome

Via Prov.

Firma

Cap.

Città

 $*V.$ 

la presente offerta è valida solo per l'Italia. SI RACCOMANDA DI SCRIVERE IN STAMPATELLO.

Data

Ritagliare e spedire in busta chiusa a: SOFIN s.r.l. - LASER COMPUTER CLUB - P.zza del Popolo, 14 - 22100 COMO

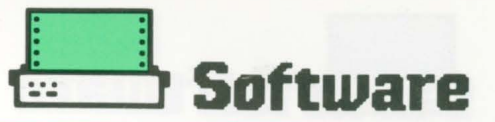

### **Swatting**

#### per Laser 500

Swatting: cioè (colpire, schiacciare). È un gioco di abilità e di riflessi in pratica è simile al gioco del muro, la palla che rimbalzando verrà nuovamente colpita con un colpo di racchetta, avete cinque palle per ottenere un buon punteggio.

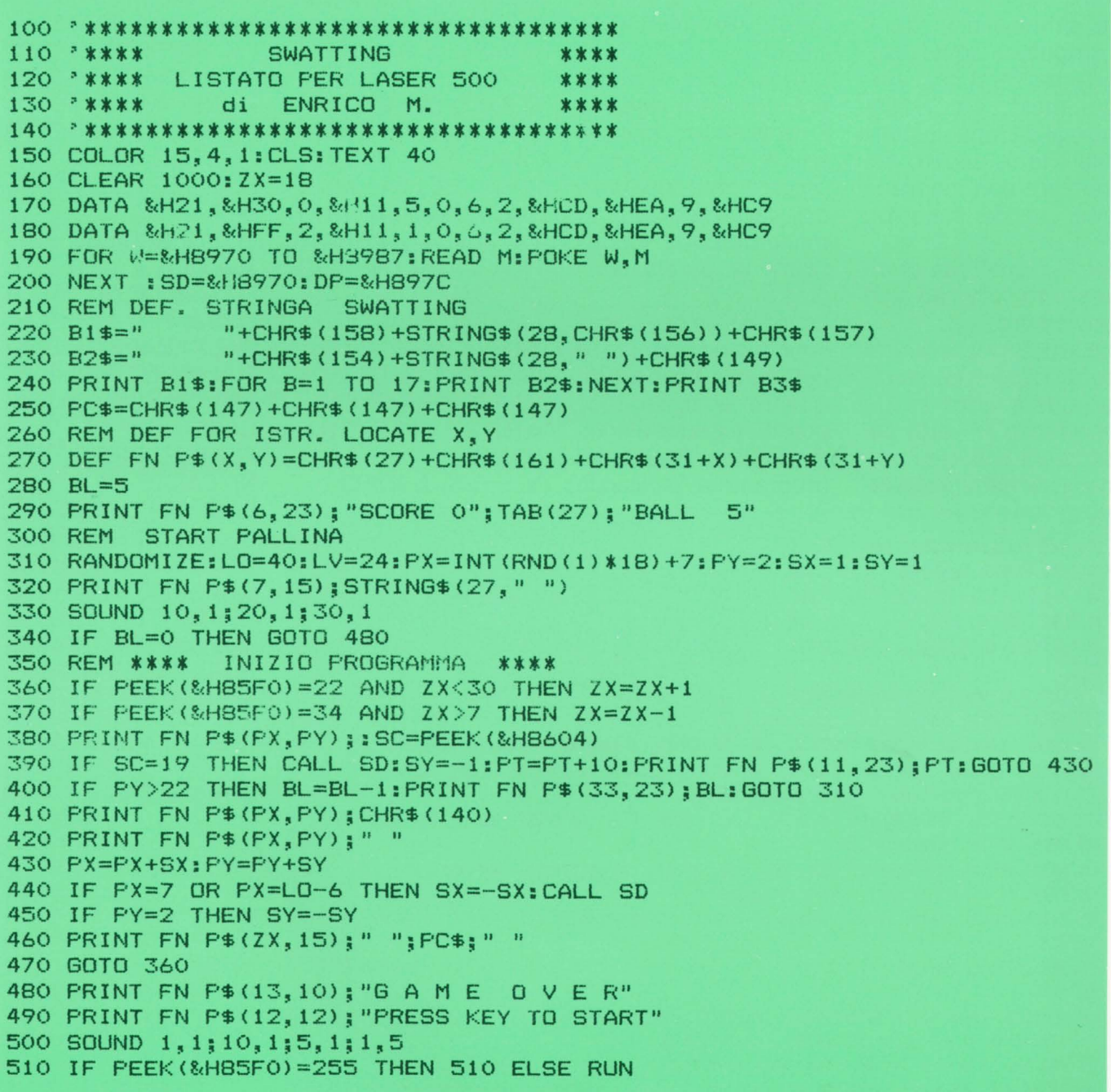

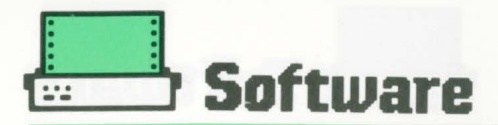

### **Atzeco** adventure

**PER LASER 500/310** 

Per i Laser 210 e 110 occorre l'espansione di memoria da 16 K.

Si tratta del solito adventure, cioè un gioco di simulazione con il computer, dove bisogna battersi con draghi, mostri ecc... sfuggire alle trappole mortali che in questo adventure non mancano anzi ve ne sono fin troppe.

Ma c'è qualcosa di diverso rispetto ad altri adventure.

Infatti è inutile tentare di risolverlo, senza prendere nota su un quaderno le varie descrizioni che man mano vi verranno mostra-

te sul video trattandosi di ben 56 fra stanze. luoghi grotteschi e città.

Dunque non bisogna prenderlo alla leggera. E come se non bastasse nel corso del gioco occorre prendere nota dei vari messaggi in modo da poter identificare la parola d'ordine.

Ed infine il gioco si mostra di tipo agonistico in famiglia e con amici. Questo è stato reso possibile grazie alle ultime linee BASIC del programma, indicando il massimo punteggio ottenuto, ogni volta che il gioco giunge al termine o in caso di morte! ELENCO DEI VERBI: VAI, MUOVI, CORRI, CAMMINA, PRENDI, POSA, GETTA, MAN-GIA, ASSAGGIA, NUO-TA, TUFFATI, ARRAM-PICATI, SALTA, UCCI-DI, AMMAZZA, TIRA, LANCIA, BEVI, TRA-CANNA, INVENTARIO, COMPERA, PAGA, SCA-VA, SCAPPA, FUGGI. ABBREVIAZIONI USATE:  $N = VAIA NORD$ 

 $S = VAIA$  SUD  $O = VAI AD OVEST$  $E = VAIA EST$  $I = INVENTARIO$  $G = RIPETI DESCRI-$ **ZIONE AMBIENTE**  $P = PRENDI OGGETTO$  $F = FINE GIOCO$ LISTA DELLE VARIA-**BILI** F(1) GUERRIERO PRE-**SENTE** F(2) ACCESSO ALLA **CITTA** F(3) PAGARE TRIBUTI  $F(4)$  FAME F(5) TRIBUTI DA PA-**GARE** F(6) GUERRIERO/GRA-NI/CACAO IV OGGETTI PRESI NL NUMERO VERBI NS NUMERO STANZE S NUMERO DI STANZA CORRENTE MX MASSIMO NUME-RO DI OGGETTI

20 '\*\*\* ATZECO ADVENTURE 文文化 30 '### LISTATO PER LASER 500 222 40 'III ROBERTO B. 222 50 \*\*\*\*\*\*\*\*\*\*\*\*\*\*\*\*\*\*\*\*  $90.7$ 100 CLS: TEXT BO: CLEAR 5000: RANDOMIZE 110 PRINT "ANNO' 1520: A.C." 120 PRINT "VALLE DI ANAHUAC. INTORNO, IN LONTANANZA, CI SONO ALTE MONTAGNE COPERTE 130 PRINT "DI NEVE, CON CORSI D'ACQUA CHE SCENDONO AVALLE, A FORMARE CINQUE LAGHI" 140 PRINT "CHE SI ESTENDONO PER BOKM IN LUNGHEZZA" 150 PRINT :PRINT "IO SARO" LE TUE MANI, I TUOI OCCHI E LE TUE GAMBE. DIMMI COSA VUOI FARE" 160 PRINT : PRINT "ABBREVIAZIONI:" 170 PRINT :PRINT "N,E,S,O=VAI NORD, EST, SUD, OVEST, I=INVENTARIO, F=FINE" 180 PRINT "G=RIPETI DESCRIZ. P=PRENDI OGGETTO" 190 PRINT :PRINT :PRINT :PRINT :PRINT "ATTENDERE PREGO !" **200 REM** 210 REM INIZIALIZZAZIONE **220 REM** 230 OL=19:NL=27:NS=56:LN=4:P\$="0000111111101101110":S=1:NX=1 240 DIN DS(NS, 5), NT\$(2), NV(2), NV\$(NL, 2), O(OL), O\$(OL) 250 FOR X=1 TO NS:FOR Y=1 TO 4:READ DS(X,Y):K=K+DS(X,Y):NEXT Y:DS(X,5)=0:NEXT X 260 IF K()4561 THEN PRINT "ERRORE NEI DATA NELLA TABELLA DIREZIONI: CORREGGERE!":END 270 FOR X=1 TO NL:FOR Y=1 TO 2:READ NV\$(X,Y):NEXT Y,X

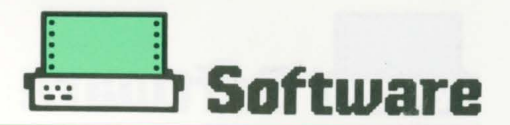

280 FOR X=1 TO OL:READ O\$(X):NEXT X 290 K=0:FOR X=1 TO OL:READ O(X):K=K+O(X):NEXT X 300 IF K<>262 THEN PRINT "ERRORE NEI DATA STANZA OGGETTI: CORREGGERE!":END 310 PRINT CHR\$(&H18);: INPUT "PREMI RETURN PER INIZIARE ";LN\$ **320 REN** 330 REM GESTIONE INPUT **340 REM** 350 GOSUB 640: GOSUB 2120 360 INPUT "COMANDO":C\$:PRINT 370 N=N+1: IF C\$="QUETZALCOATL" OR C\$="HUITZILOPOCHTLI" THEN 2190 380 IF C\$="MICDATL" OR C\$="XIPE" OR C\$="COATLICUE" THEN 2190 390 IF LEFT\$(C\$,9)="MONTEZUMA" THEN 2260 400 IF LEN(C\$))1 THEN 490 410 IF C\$="N" THEN NV (1)=1:NV(2)=1:60TO 530 420 IF C\$="E" THEN NV (1)=1:NV(2)=2:60TO 530 430 IF C\$="S" THEN NV (1)=1:NV(2)=3:60TO 530 440 IF C\$="0" THEN NV (1)=1:NV(2)=4:60T0 530 450 IF C\$="6" THEN 350 460 IF C\$="I" THEN 1740 470 IF C\$="F" THEN 4080 480 IF C\$="P" THEN NV(1)=5:NV(2)=0:60TO 1100 490 GOSUB 2460 **500 REN** 510 REN TEST PER SITUAZIONI DIFFICILI **520 REM** 530 IF NV(1)=0 THEN PRINT "NON CONOSCO IL TERMINE ":NT\$(1):60TO 360 540 IF F(1)=1 OR F(1)=2 THEN IF NV(1)=1 THEN GOSUB 2140:60TO 360 550 IF F(1) >2 THEN 2390 560 IF F(3)=2 AND S=29 THEN 2410 570 IF N>45 THEN IF F(4)<>10 THEN F(4)=F(4)+1:PRINT "HAI MOLTA FAME" 580 IF F(4)=9 THEN 2400 590 IF S=15 AND NV(1)=1 AND F(5)=0 AND NV(2)()3 THEN 2410 600 60TO 970 **610 REM** 620 REM STAMPA DESCRIZIONE **630 REM** 640 CLS: DS(S, 5)=1 650 ON 1+INT(S/13) GOSUB 670,690,710,730,750 660 K=1:60T0 800 670 ON S 605UB 2790, 2820, 2830, 2840, 2850, 2880, 2910, 2940, 2970, 3010, 3040, 3060 **680 RETURN** 690 ON 5-12 605UB 3090, 3110, 3140, 3170, 3180, 3190, 3200, 3220, 3230, 3240, 3250, 3260, 3270 700 RETURN 710 ON 5-25 605UB 3330, 3340, 3380, 3400, 3420, 3440, 3460, 3480, 3500, 3520, 3540, 3560, 3610 720 RETURN 730 ON 5-38 605UB 3630, 3650, 3670, 3690, 3720, 3770, 3790, 3810, 3830, 3810, 3810, 3810, 3810 740 RETURN 750 ON S-51 605UB 3810, 2840, 2840, 2840, 2840 760 RETURN **770 REN** 780 REM STAMPA OGGETTI E USCITE **790 RFM** 800 FOR Z=1 TO OL: IF K=1 THEN IF 0(Z)=S THEN PRINT "COSE INTERESSANTI:":K=0 810 6010 870 820 TP\$=0\$(Z): IF RIGHT\$(TP\$,1)<>"/" THEN RETURN 830 FOR W=LEN(TP\$)-1 TO 1 STEP -1 840 IF MIDS(TP\$,W,1)="/" THEN TP\$=LEFT\$(TP\$,W-1):RETURN 850 NEXT N **860 RETURN** 870 IF 0(7)(>S THEN 890

### **Software**

880 GOSUB 820: PRINT TP\$ 890 NEXT Z: PRINT 900 REM STAMPA USCITE 910 K=1:FOR Z=1 TO 4:IF K=1 THEN IF DS(S,Z)<>0 THEN PRINT "USCITE VISIBILI A:":K=0 920 IF DS(S, Z)<>0 THEN PRINT O\$(Z);""; 930 NEXT Z: PRINT: PRINT: RETURN **940 REN** 950 REM GESTIONE VERBI **960 REM** 970 X=NV(1): IF X<2 THEN X=2 980 X=INT(X/2) 990 ON X 60TO 1040,1100,1240,1300,1420,1470,1530,1620,1690,1740,1830,1920,2070 1000 PRINT "NON HO CAPITO COSA VUOI FARE!!!": 60TO 360 1010 REM 1020 REM DIREZIONI 1030 REM 1040 IF NV(2)(1 THEN PRINT "DANNI ANCHE UNA DIREZIONE": GOTO 360 1050 IF DS(S, NV(2))=0 THEN PRINT "NON PUDI ANDARE IN CUESTA DIREZIONE !! ": GOTO 360 1060 S=DS(S, NV(2)): 60TO 2370 1070 REM 1080 REM PRENDI 1090 REM 1100 IF NV(2)=0 THEN 1190 1110 IF 0(NV(2)) =- 1 THEN 2340 1120 IF G(NV(2))<>S THEN 2350 1130 IF MIDS(P\$, NV(2), 1)="0" THEN 2380 1140 IF IV+1>MX THEN 2360 1150 G(NV(2)) =-1: IV=IV+1 1160 IF NV(2)=9 OR NV(2)=10 OR NV(2)=11 THEN F(3)=2 1170 IF NV(2)=14 AND S=19 THEN PRINT "LADRO!": 60TO 2410 1180 6010 2330 1190 FOR X=5 TO 19:1F D(X)=S THEN NV(2)=X:60TO 1130 1200 NEXT X: 60TO 2380 1210 REM 1220 REN POSA 1230 REM 1240 IF D(NV(2))()-1 THEN 2380 1250 0(NV(2))=S: IV=IV-1: IF S=30 AND(0(8)=S OR 0(18)=S) THEN F(3)=1:DS(37,4)=38 1260 60TO 2330 1270 REM 1280 REM MANGIA 1290 REM 1300 IF NV(2)=16 THEN 1340 1310 IF NV(2)(>14 THEN 2380 1320 IF 0(14)()-1 THEN PRINT \* NON LE HAI!": 60TO 2380 1330 PRINT "TI SEI RIFOCILLATO, PUOI CONTINUARE LA RICERCA":F(4)=10:0(14)=0:60TO 360 1340 IF 0(5) =- 1 THEN 0(5) =0:60T0 1370 1350 IF 0(16) =- 1 THEN 0(16) =0:60TO 1370 1360 PRINT "DOVE C'E L'HAI?": 60TO 360 1370 PRINT "IL TUO STOMACO URLA DI FAME E TU GLI DAI BRICIOLE... MEGLIO DI NIENTE..." 1380 N=38:F(4)=0:60TO 360 1390 REM 1400 REM NUOTO/TUFFO 1410 REM 1420 IF S>21 THEN 2380 1430 PRINT "TI SEI TUFFATO SPLENDIDAMENTE, PECCATO CHE NON SAI NUOTARE": 60TO 2400 1440 REM 1450 REM SALTA/ARRAMPICA 1460 REN 1470 IF S(>9 OR S(>14 OR S(>27 THEN 2380

憬

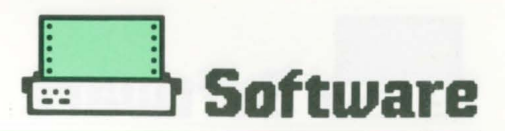

1480 IF S=6 OR S=8 THEN 1430 1490 PRINT "TI STAVI ARRAMPICANDO BENE, FINCHE' NON SEI SCIVOLATO !": 60TO 2400 1500 REN 1510 REM AMMAZZA/UCCUDI 1520 REM 1530 IF 0(6)()-1 THEN PRINT "CON CHE SOSA ?":60TO 360 1540 IF S=27 OR S=42 THEN PRINT "CI HAI PROVATO... ": 60TO 2410 1550 IF NV(2)()12 THEN PRINT "CHI VUOI UCCIDERE ?": 60TO 360 1560 PRINT "HAI UCCISO IL GUERRIERO AZTECO. ALCUNI PASSANTI PORTANO VIA IL CORPO" 1570 0(12)=0;F(1)=0;IF F(6)=0 THEN F(6)=1:0(16)=S;PRINT "SI SENTE UN RUMORE STRANG.." 1580 60T0 360 1590 REM 1600 REM LANCIA 1610 REM 1620 IF NV(2)()7 OR S()25 THEN 1240 1630 IF INT(10#RND(1))+1<6 THEN 1240 1640 PRINT "FORMIDABILE !! HAI FATTO CANESTRO: TI SEI ACCLAMATO IL BENVENUTO" 1650 DS(27, 2)=28:60SUB 2610:0(7)=5:60T0 350 1660 REM 1670 REM BEVI 1680 REM 1690 IF 0(13)()-1 THEN PRINT "COSA VUOI BERE ?":60TO 360 1700 PRINT "TISENTI ALLEGRO": GOTO 360 1710 REM 1720 REM INVENTARIO 1730 REM 1740 CLS:PRINT "CON TE HAI:" 1750 PRINT FRE(0) 1760 NC=0:FOR Z=1 TO OL:IF 0(2) =- 1 THEN NC=NC+1:60SUB 820:PRINT TP\$ 1770 NEXT Z 1780 IF NC=0 THEN PRINT "NIENTE" 1790 PRINT : 60TO 360 **1800 REM** 1810 REM COMPRA **1820 REM** 1830 IF 0(5)()-1 AND 0(16)()-1 THEN PRINT "CON CHE COSA ? QUI CI VOGLIONO SOLDI!":60TO 360 1840 IF 5=15 AND F(5)<>1 THEN GOSUB 2420: IV=IV-1:F(5)=1:GOTO 1870 1850 IF S(>19 OR 0(14)(>19 THEN PRINT "COSA VUOI FARE ?": 60TO 360 1860 IF NV(2)=14 THEN PRINT "OK, HAI LE TORTILLAS": 0(14) =- 1 1870 IF 0(5) =- 1 THEN 0(5)=0:60TO 360 1880 IF 0(16) =- 1 THEN 0(16) =0:60TO 360 1890 REM 1900 REM SCAVA 1910 REM 1920 IF S<>47 THEN 2380 1930 INPUT "CON COSA, LE MANI NUDE";C\$ 1940 IF LEFT\$(C\$,2)<>"SI" THEN GOTO 370 1950 PRINT "PERFETTO ! HAI APERTO UN BUCO NEL MURO, DA DOVE ENTRA ACQUA:" 1960 PRINT "TI FANNO USCIRE INSIEME AGLI ALTRI": S=9 1970 FOR X=1 TO 2000:NEXT X 1980 IF F(2)=1 THEN F(2)=0:DS(8,2)=0:DS(9,1)=0:DS(12,4)=0:DS(6,3)=0 1990 FOR X=1 TO OL 2000 IF D(X) =- 1 THEN D(X) =10:1V=IV-1 **2010 NEXT X** 2020 IF F(3)=2 THEN F(3)=0:0(9)=30:0(10)=30:0(11)=30 2030 GOTO 350 2040 REM 2050 REM SCAPPA/FUGGI 2060 REM 2070 PRINT "E COME ? NON CI SONO FINESTRE, LE PARETI SONO UMIDE E LA PORTA"

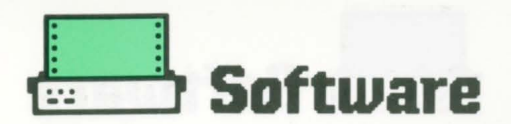

```
2080 PRINT "E' DI PIETRA MASSICCIA": 60TO 360
2090 REM
2100 REM GUERRIERO
2110 REM
2120 A=INT(10*RND(1))+1
2130 IF A<9 OR S<7 OR S=9 OR S=47 THEN RETURN
2140 PRINT "UN GUERRIERO AZTECO TI SBARRA LA STRADA CON PESSIME INTENZIONI"
2150 0(12)=S:F(1)=F(1)+1:RETURN
2160 REM
2170 REM PAROLA D'ORDINE
2180 REM
2190 IF C$<>"QUETZALCOATL" THEN 2210
2200 IF S=9 THEN F(2)=1:DS(6,3)=24:DS(8,2)=23:DS(9,1)=15:DS(12,4)=15:60TO 2220
2210 PRINT *ONORE A LUI !!! *: 60TO 360
2220 PRINT "SI ABBASSA IL PONTE ELEVATOIO": GOSUB 2610: GOTO 350
2230 REM
2240 REM COLUI CHE PARLA
2250 REM
2260 IF S()14 THEN PRINT "ONORE A LUI !!!": 60TO 360
2270 PRINT "ALCUNE NELLE NOSTRE DIVINITA' SONO
                                                    MICDATL, HUITILOPOCHTILI,"
2280 PRINT "COATLICUE, QUETZALCOATL, XIPE":60TO 360
2290 REM
2300 REM MESSAGGI
2310 REM
2320 PRINT "FATTO.": 60TO 360
2330 PRINT "FATTO.": GOTO 360
2340 PRINT "LO HAI GIA' ": GOTO 360
2350 PRINT "DOVE LO VEDI ?": 60TO 360
2360 PRINT "SEI TROPPO CARICO !": 60TO 360
2370 PRINT "FATTO.": 60TO 350
2380 PRINT "NON ESSERE SCIOCCO": 60TO 360
2390 PRINT "SEI MORTO, UCCISO DA UN GUERRIRO AZTECO": GOTO 4080
2400 PRINT "SEI MORTO !": 60TO 4080
2410 PRINT "DUE SOLDATI TI SCORTANO IN PRIGIONE": GOSUB 2610: S=47:0(6)=10: GOTO 350
2420 PRINT "TI COSTERA' UN SACCHETTO DI CACAO!
                                                    OK, PAGATO!": RETURN
2430 REM
2440 REM INPUT
2450 REM
2460 K=1:NT$(1)="":NT$(2)=""
2470 FOR X=1 TO LEN(C$):K$=MID$(C$,X,1):IF K$=" " THEN K=2:60SUB 2570:IF NT$(2)<>"" THEN 2500
2480 IF K$<>" " THEN NT$(K)=NT$(K)+K$
2490 NEXT X
2500 FOR X=1 TO 2:NV(X)=0:1F NT$(X)="" THEN 2550
2510 FOR Y=1 TO ML:K$=NV$(Y,X):IF LEFT$(K$,1)="$" THEN K$=MID$(K$,2)
2520 IF LEFTS(NTS(X), 4)=K$ THEN NV(X)=Y: 60TO 2540
2530 NEXT Y: 60TO 2550
2540 IF LEFT$(NV$(NV(X),X),1)="t" THEN NV(X)=NV(X)-1:60TO 2540
2550 NEXT X: IF (NV(1)=5 OR NV(1)=6) AND NV(2)(1 THEN 2380
2560 RETURN
2570 FOR Y=1 TO NL: IF LEFT$(NT$(2),4)=NV$(Y,2) THEN 2600
2580 NEXT Y
2590 NT$(2)=""
2600 RETURN
2610 FOR X=1 TO 1500:NEXT X:RETURN
2620 REM
2630 REM DIREZIONI
2640 REM
2650 DATA 2,3,4,0,2,2,4,2,1,0,5,4,4,4,53,1,3,0,6,7,5,0,0,0,5,8,9,0,0,0,7
2660 DATA 0, 0, 10, 7, 11, 0, 11, 9, 12, 10, 10, 12, 0, 13, 11, 0, 14, 0, 12, 0
2670 DATA 1, 0, 13, 0, 0, 16, 9, 22, 19, 18, 17, 15, 16, 0, 0, 0, 0, 0, 0, 16, 20, 21, 16, 22
```
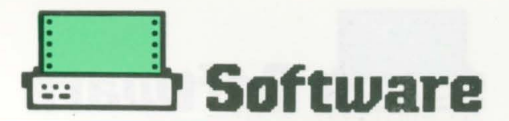

2680 DATA 26.21.19.15;0,0,0,19,23,19,15,15 2690 DATA 24, 25, 22, 8, 6, 26, 25, 23, 24, 0, 27, 23, 24, 21, 20, 27, 26, 0, 15, 25 2700 DATA 0, 29, 0, 27, 31, 32, 30, 28, 29, 35, 0, 0 2710 DATA 37, 36, 29, 0, 33, 0, 34, 29, 0, 0, 32, 36, 32, 0, 0, 35, 0, 34, 0, 30, 0, 33, 0, 31, 0, 0, 31, 0 2720 DATA 37.41.39.0.38.40.0.0.0.0.0.39.44.0.0.38.41.43.0.0.0.0.0.42 2730 DATA 49, 46, 41, 45, 48, 50, 44, 49, 49, 51, 52, 44, 0, 0, 0, 0, 49, 50, 50, 45, 48, 46, 44, 45 2740 DATA 48, 52, 45, 48, 52, 42, 46, 52, 51, 50, 51, 46, 4, 55, 56, 54, 53, 56, 55, 56, 3, 56, 53, 54 2750 DATA 53,55,54,54 **2760 REM** 2770 REM DESCRIZIONI **2780 REM** 2790 PRINT "SEI CAUCKTITLAN, DAVANTI AL LAGO SALATO ZUMFANGO. A NORD CI SONO" 2800 PRINT "DELLE PALUDI. UNA SCRITTA SUL TERRENO DICE: DEL CHE' :" 2810 RETHRN 2820 PRINT "SEI PERSO SENZA VIA DI SCAMPO, NELLE PALUDI":RETURN 2830 PRINT "SEI A ECATEPC, DAVANTI AL LAGO SALATO TEXCOCO": RETURN 2840 PRINT "SEI PERSO IN MEZZO ALLE MONTAGNE": RETURN 2850 PRINT "SEI A TEPEYACAC: IN LONTANANZA SI VEDE IL TEMPIO TENAVUCA" 2860 PRINT "UNA SCRITTA SUL TERREND DICE : PAROLA: " 2870 RETURN 2880 PRINT "SEI SU UNA STRADA SOPRAELEVATA SUL LAGO TEXCOCO" 2890 IF F(2)=0 THEN PRINT "ALCUNE PARTI MOBILE SONO STATE RIMOSSE" 2900 RETURN 2910 PRINT "SEI A TLACOPAN, A NORD SI VEDENO ALTRI VILLAGGI E TEMPII" 2920 PRINT "UNA SCRITTA SUL TERRENO DICE : CREA:" 2930 RETURN 2940 PRINT "SEI SU UNA STRADA SOPRAELEVATA" 2950 IF F(2)=0 THEN PRINT "ALCUNE PARTI MOBILE SONO STATE RIMOSSE" 2960 RETURN 2970 PRINT "A COYACAN, CITTA' FORTIFICATA" 2980 IF F(2)=0 THEN PRINT "C'E' UN PONTE LEVATOIO ALZATO > PAROLA D'ORDINE!" 2990 PRINT "UNA SCRITTA SUL TERRENO DICE :LA E' IL:" 3000 RETURN 3010 PRINT "SEI A MIXOQUIC DAVANTI AL LAGO D'ACQUA DOLCE CHALCO" 3020 PRINT "UNA SCRITTA SUL TERRENO DICE :NOME DIO:" 3030 RETHRM 3040 PRINT SEI A TLATENGO (SCRITTA SUL TERRENO DICE : APRE CHE':" 3050 RETURN 3060 PRINT "SEI A MEXICALCONGO, VICINO AL TEMPIO TOLUHACAN" 3070 IF F(2)=0 THEN PRINT "A OVEST C'E' UN PONTE INTERROTTO" 3080 RETURN 3090 PRINT "SEI NELLA GRANDE CITTA' DI TEXCOCO" 3100 RETURN 3110 PRINT "SEI DAVANTI ALL'ENORME TEMPIO DEL SOLE, A TEOTIHUACAN." 3120 PRINT "UNO STREGONE TI CHIEDE: SAI DIRMI IL NOME DI COLUI CHE PARLA ?: " 3130 RETURN 3140 PRINT "SEI A TENOCHTITLAN, DAVANTI ALLA BARRIERA RISCOSSIONE TRIBUTI" 3150 PRINT "LA CITTA' E' UNA SPECIE DI VENEZIA CON CANALI E PASSERELLE OVUNQUE" 3160 RETURN 3170 PRINT "SEI TENOCHTITLAN": RETURN 3180 PRINT "SEI TENGCHTITLAN, DAVANTI AL LAGO": RETURN 3190 PRINT "SEI TENOCHTITLAN, DAVANTI AL LAGO":RETURN 3200 PRINT "SEI TENOCHTITLAN " 3210 PRINT "UN MERCANTE DI TORTILLAS": RETURN 3220 PRINT "SEI TENOCHTITLAN ": RETURN 3230 PRINT "SEI TENOCHTITLAN, DAVANTI AL LAGO":RETURN 3240 PRINT "SEI TENOCHTITLAN":RETURN 3250 PRINT "SEI TENOCHTITLAN": RETURN 3260 PRINT "SEI TENOCHTITLAN":RETURN 3270 PRINT "SEI NELLA GRANDE PIAZZA DI TENOCHTITLAN (150X200 METRI), DAVANTI AL"

#### **Software**

3280 PRINT "GRANDE TEOCALLI, CIRCONDATO DA PIRAMIDI MINORI. C'E' IL TEMPIO DI" 3290 PRINT "QUETZALCOATL, MENTRE DAVANTI A TE C'E' IL SACRO CORTILE DEL GIOCO" 3300 PRINT "TZOMPANTL, CON DUE CERCHI DI PIETRA APPESI PERPENDICOLARMENTE" 3310 PRINT "AL TERRENO SU DUE PARETI DI PIETRA" 3320 RETURN 3330 PRINT "SEI TENOCHTITLAN": RETURN 3340 PRINT "SEI DAVANTI AL PALAZZO DI MONTEZUMA II, CON DUE GUERRIERI" 3350 PRINT "CHE NE SBARRANO L'INGRESSO. IL PALAZZO E' IMMENSO LUNGO QUANTO" 3360 PRINT "LA PIAZZA E ALTO DUE PIANI" 3370 RETURN 3380 PRINT "SEI NELL'INGRESSO DEL PALAZZO" **3390 RETURN** 3400 PRINT "SEI NEL LATO OVEST DI UN CORRIDOIO" 3410 RETURN 3420 PRINT "SEI NELLA CAMERA DEI TRIBUTI" 3430 RETURN 3440 PRINT "SEI IN UNA CAMERA DEL PALAZZO DI MONTEZUMA" 3450 RETURN 3460 PRINT "SEI NEL LATO EST DI UN CORRIDOIO" **3470 RETURN** 3480 PRINT "SEI NEL TRIBUNALE" **3490 RETURN** 3500 PRINT "SEI NELLA SCALA DEGLI AMMINISTRATORI" 3510 RETURN 3520 PRINT "SEI NEL MAGAZZING DEI TRIBUTI" 3530 RETURN 3540 PRINT "SEI NELLA CAMERA DEGLI OSPITI" 3550 RETURN 3560 PRINT "SEI IN UNA STRANA STANZA DEL PALAZZO DI MONTEZUMA" 3570 IF F(3)=0 THEN PRINT "SUL LATO SINISTRO DELLA STANZA C'E' UNA VASCA VUOTA" 3580 IF F(3)=1 THEN PRINT "C'E' UNA VASCA PIENA D'ACQUA A SINISTRA" 3590 IF F(3)=1 THEN PRINT "CHE HA FATTO APRIRE UNA PORTA A OVEST" 3600 RETURN 3610 PRINT "SEI NEL LATO OVEST DI UN CORRIDOIO" 3620 RETURN 3630 PRINT "SEI NELLE SALE DELLE 150 CONCUBINE DI MONTEZUMA" 3640 RETURN 3650 PRINT "SEI NELLE CAMERE DELLA MOGLIE DI MONTEZUMA" 3660 RETURN 3670 PRINT "SEI NEL LATO EST DI UN CORRIDOIO" **3680 RETURN** 3690 PRINT "SEI NELL'INGRESSO DELLA CAMERA DI MONTEZUMA" 3700 PRINT "C'E' UN GUERRIERO DI GUARDIA" 3710 RETURN 3720 PRINT "SEI NELLA CAMERA DI MONTEZUMA" 3730 PRINT "IL GRANDE PARLATORE TI ACCOGLIE CON TUTTI GLI ONORI DOVUTI" 3740 PRINT "AD UN VINCITORE, DANDOTI IL SUO BELLISSIMO E PREZIOSISSIMO" 3750 PRINT "COPRICAPO IN OMAGGIO, OLTRE ALLA SCELTA FRA LE SUE PIU' BELLE CONCUBINE" 3760 PRINT "CONGRATULAZIONI !!!!!": 60TO 4080 3770 PRINT "SEI IN UNA CAMERA DEL PALAZZO DI MONTEZUMA" 3780 RETURN 3790 PRINT "SEI IN UNA CAMERA DEL PALAZZO DI MONTEZUMA" 3800 RETURN 3810 PRINT "SEI IN UNA CAMERA DEL PALAZZO DI MONTEZUMA" 3820 RETURN 3830 PRINT "SEI IN UNA PRIGIONE MOLTO BUIA, PREPARATI AL SACRIFICIO":RETURN **3840 REM** 3850 REM VERBI E NOMI **3860 REM** 3870 DATA "VAI", "NORD", "MUOV", "EST", "\$CORR", "SUD", "\$CAMM", "OVES", "PREN", "SACC"

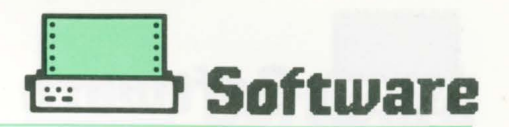

```
3880 DATA "POSA", "SPAD", "#GETT", "PALL", "MANG", "GIOI", "#ASSA", "PIET", "NUOT"
3890 DATA "MONI", "#TUFF", "BALL", "ARRA", "GUER", "#SALT", "BOTT", "UCCI", "TORT"
3900 DATA "#AMMA", "TRIB", "TIRA", "CACA", "#LANC", "LUMA", "BEVI", "CERB", "#TRAC"
3910 DATA "DISC", "INVE", "", "MONT", "", "COMP", "", "$PAGA", "", "SCAV", ""<br>3920 DATA "", "", "SCAP", "", "$FUGG", ""
3930 REM
3940 REN OGGETTI
3950 REM
3960 DATA "NORD", "EST", "SUD", "OVEST"
3970 DATA "UN SACCHETTO DI GRANI DI CACAO/SACCH/", "UNA SPADA DI OSSIDANA/SPADA/"
3980 DATA "UNA PALLA DI GOMMA/PALLA/", "UN GIDELLO D'ORO/GIOIELLO/"
3990 DATA "DELLE PIETRE PREZIOSE/PIETRE/", "DEI MONILI D'ORO/MONILI/"
4000 DATA "DELLE BALLE DI COTONE/SACCHI/", "UN GUERRIERO AZTECO/GUERRIERO/"
4010 DATA "UNA BOTTIGLIA DI OCLTI/BOTTIGILA/", "DELLE TORTILLAS/TORTILLAS/"
4020 DATA "TRIBUTI", "DEI GRANI DI CACAD/CACAD/"
4030 DATA "UNA LUNA TUTTA D'ARGENTO/LUNA/", "UNA CERBOTTANA D'ORO/CERBOTTANA/"
4040 DATA *UN ENORME DISCO DI PIETRA SCOLPITO/DISCO/*
4050 REM STANZE OGGETTI
4060 DATA 0,0,0,0,10,6,16,5,30,30,30,0,22,19,0,0,36,24,34
4070 REM ROUTINE DI FINE GIOCO
4080 K=0:FOR X=1 TO NS:K=K+DS(X,5):NEXT X:K=INT(K$1000/NS)/10
4090 PRINT "HAI VISTO ";K; "I DELLA AVVENTURA"
4100 INPUT "UN'ALTRO GIRO "; K$: IF LEFT$(K$, 1)="S" THEN RUN
4110 END
```

```
15 '** ATZECO ADVENTURE
                               #20 '$$ LISTATO PER LASER 310
                                \ddot{\mathbf{z}}25 'tt ROBERTO B.
                                \mathbf{t}30 '## attenzione i spazii vuoti ##
32 '## nelle righe vanno eliminati ##
33 '## per avere max 64 caratteri. ##
34 '##ES:45 PRINT"ANNO' 1520: A.C. ##
35 '** 135 FORX=1TONS:FORY=1TO4: **
39:40 CLS: CLEAR 5000
45 PRINT "ANNO' 1520: A.C."
50 PRINT "VALLE DI ANAHUAC. INTORNO, IN LONTANANZA,"
55 PRINT "CI SONO ALTE MOTAGNE COPERTE"
60 PRINT "DI NEVE, CON CORSI D'ACQUA CHE SCENDONO A VALLE"
65 PRINT "A FORMARE CINQUE LAGHI"
70 PRINT "CHE SI ESTENDONO PER BOKM IN LUNGHEZZA"
75 PRINT "IO SARO" LE TUE MANI, I TUOI OCCHI E LE TUE GAMBE"
80 INPUT "PREMI RETURN"; KK$: CLS
85 PRINT : PRINT "ABBREVIAZIONI: ";
90 PRINT "N, E, S, O=VAI NORD, EST, SUD, OVEST "
95 PRINT "I=INVENTARIO, G=RIPETI DESCRIZ. P=PRENDI OGGETTO"
100 PRINT "F=FINE "
105 PRINT "ATTENDERE PREGO !"
110 REM
115 REM INIZIALIZZAZIONE
120 REM
```
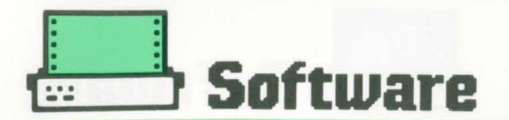

125 0L=19:NL=27:NS=56:LN=4:P\$="0000111111101101110":S=1:MX=1 130 DIN DS(NS, 5), NT\$(2), NV(2), NV\$(NL, 2), O(OL), O\$(OL) 135 FOR X=1 TO NS:FOR Y=1 TO 4:READ DS(X, Y):K=K+DS(X, Y) 140 NEXT Y: DS (X, 5)=0: NEXT X 145 IF K<>4561 THEN PRINT "ERRORE DATA DIREZIONI":END 150 FOR X=1 TO NL:FOR Y=1 TO 2:READ NV\$(X, Y):NEXT Y,X 155 FOR X=1 TO OL:READ O\$(X):NEXT X 160 K=0:FOR X=1 TO OL:READ C(X):K=K+C(X):NEXT X 165 IF K<>262 THEN PRINT "ERRORE DATA STANZA OGGETTI":END 170 INPUT "PREMI RETURN PER INIZIARE ";LWS 175 REM 180 REM GESTIONE INPUT 185 REM 190 GOSUB 340: GOSUB 1455 195 INPUT "COMANDO"; C\$: PRINT  $200$  N=N+1 205 IF C\$="QUETZALCOATL" OR C\$="HUITZILOPOCHTLI" THEN 1490 210 IF C\$="MICDATL" OR C\$="XIPE" OR C\$="COATLICUE" THEN 1490 215 IF LEFT\$ (C\$, 9)="MONTEZUMA" THEN 1530 220 IF LEN(C\$) >1 THEN 265 225 IF C\$="N" THEN NV (1)=1:NV(2)=1:60TO 285 230 IF C\$="E" THEN NV (1)=1:NV(2)=2:60T0 285 235 IF C\$="S" THEN NV (1)=1:NV(2)=3:60TO 285 240 IF C\$="0" THEN NV (1)=1:NV(2)=4:60T0 285 245 IF C\$="6" THEN 190 250 IF C\$="I" THEN 1265 255 IF C\$="F" THEN 2540 260 IF C\$="P" THEN NV(1)=5:NV(2)=0:60TO 915 265 GOSUB 1640 **270 REM** 275 REM TEST PER SITUAZIONI DIFFICILI **280 REM** 285 IF NV(1)=0 THEN PRINT "NON CONOSCO ";NT\$(1):60TO 195 290 IF F(1)=1 OR F(1)=2 THEN IF NV(1)=1 THEN GOSUB 1465:GOTO 195 295 IF F(1) >2 THEN 1595 300 IF F(3)=2 AND S=29 THEN 1605 305 IF N>45 THEN IF F(4)<>10 THEN F(4)=F(4)+1:PRINT "HAI FAME" 310 IF F(4)=9 THEN 1600 315 IF S=15 AND NV(1)=1 AND F(5)=0 AND NV(2)()3 THEN 1605 320 6010 790 325 REM 330 REM STAMPA DESCRIZIONE 335 REM 340 CLS: DS(S, 5)=1 345 IF 1+INT(S/13)=1 THEN GOSUB 375 350 IF 1+INT(S/13)=2 THEN GOSUB 440 355 IF 1+INT(S/13)=3 THEN GOSUB 510 360 IF 1+INT(S/13)=4 THEN GOSUB 580 365 IF 1+INT(S/13)=5 THEN GOSUB 650 370 K=1:60TO 695 375 IF S=1 THEN GOSUB 1840 380 IF S=2 THEN GOSUB 1855 385 IF S=3 THEN GOSUB 1860 390 IF S=4 THEN GOSUB 1865 395 IF S=5 THEN GOSUB 1870 400 IF S=6 THEN GOSUB 1885 405 IF S=7 THEN GOSUB 1900 410 IF S=8 THEN GOSUB 1915 415 IF S=9 THEN GOSUB 1930 420 IF S=10 THEN GOSUB 1955

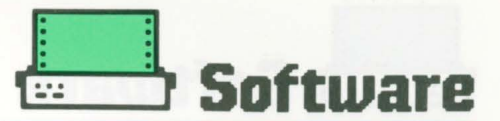

425 IF S=11 THEN GOSUB 1970 430 IF S=12 THEN GOSUB 1980 **435 RETURN** 440 IF S=13 THEN 1995 445 IF S=14 THEN 2005 450 IF S=15 THEN 2020 455 IF S=16 THEN 2035 460 IF S=17 THEN 2040 465 IF S=18 THEN 2045 470 IF S=19 THEN 2050 475 IF S=20 THEN 2060 480 IF S=21 THEN 2065 485 IF S=22 THEN 2070 490 IF S=23 THEN 2075 495 IF S=24 THEN 2080 500 IF S=25 THEN 2085 505 RETURN 510 IF S=26 THEN GOSUB 2115 515 IF S=27 THEN GOSUB 2120 520 IF S=28 THEN GOSUB 2140 525 IF S=29 THEN GOSUB 2150 530 IF S=30 THEN GOSUB 2160 535 IF S=31 THEN GOSUB 2170 540 IF S=32 THEN GOSUB 2180 545 IF S=33 THEN GOSUB 2190 550 IF S=34 THEN GOSUB 2200 555 IF S=35 THEN GOSUB 2210 560 IF S=36 THEN GOSUB 2220 565 IF S=37 THEN GOSUB 2230 570 IF S=38 THEN GOSUB 2255 575 RETURN 580 IF S=39 THEN GOSUB 2265 585 IF S=40 THEN GOSUB 2275 590 IF S=41 THEN GOSUB 2285 595 IF S=42 THEN GOSUB 2295 600 IF S=43 THEN GOSUB 2310 605 IF S=44 THEN GOSUB 2335 610 IF S=45 THEN GOSUB 2345 615 IF S=46 THEN GOSUB 2355 620 IF S=47 THEN GOSUB 2365 625 IF S=48 THEN GOSUB 2355 630 IF S=49 THEN GOSUB 2355 635 IF S=50 THEN GOSUB 2355 640 IF S=51 THEN GOSUB 2355 **645 RETURN** 650 IF S=52 THEN GOSUB 2355 655 IF S=53 THEN GOSUB 1865 660 IF S=54 THEN GOSUB 1865 665 IF S=55 THEN GOSUB 1865 670 IF S=56 THEN GOSUB 1865 **675 RETURN 680 REM** 685 REM STAMPA OGGETTI E USCITE **690 REM** 695 FOR 7=1 TO OL 700 IF K=1 THEN IF 0(Z)=S THEN PRINT "COSE INTERESSANTI:":K=0 705 60T0 735 710 TP\$=0\$(Z): IF RIGHT\$(TP\$,1)<>"/" THEN RETURN 715 FOR W=LEN(TP\$)-1 TO 1 STEP -1 720 IF MIDS (TPS, W, 1)="/" THEN TPS=LEFTS (TPS, W-1): RETURN

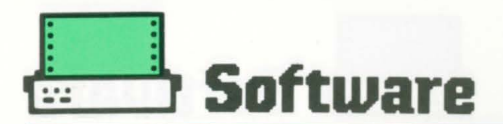

**725 NEXT N** 730 RETURN 735 IF 0(Z) <> S THEN 745 740 GOSUB 710: PRINT TP\$ 745 NEXT Z: PRINT 750 REM STAMPA USCITE 755 K=1:FOR Z=1 TO 4 760 IF K=1 THEN IF DS(S, Z)(>0 THEN PRINT "USCITE VISIBILI A:":K=0 765 IF DS(S, Z)<>0 THEN PRINT O\$(Z);" "; 770 NEXT Z: PRINT: PRINT: RETURN **775 REM** 780 REM GESTIONE VERBI **785 REM** 790 X=NV(1): IF X<2 THEN X=2 795 X=INT(X/2) 800 IF X=1 THEN 60TO 885 805 IF X=2 THEN GOTO 915 810 IF X=3 THEN 60TO 985 815 IF X=4 THEN GOTO 1020 820 IF X=5 THEN 60TO 1085 825 IF X=6 THEN 60TO 1115 830 IF X=7 THEN 60TO 1145 835 IF X=8 THEN 60TO 1200 840 IF X=9 THEN GOTO 1240 845 IF X=10 THEN 60TO 1265 850 IF X=11 THEN GOTO 1310 855 IF X=12 THEN GOTO 1355 860 IF X=13 THEN 60TO 1430 865 PRINT "NON HO CAPITO COSA VUOI FARE!!!": 60TO 195 **870 REM** 875 REM DIREZIONI **BBO REM** 885 IF NV(2)<1 THEN PRINT "DAMMI ANCHE UNA DIREZIONE": GOTO 195 890 IF DS(S, NV(2))=0 THEN PRINT "NON PUOI ANDARE ": 60TO 195 895 S=DS(S,NV(2)):60TO 1585 **900 REM** 905 REM PRENDI **910 REM** 915 IF NV(2)=0 THEN 960 920 IF G(NV(2)) =- 1 THEN 1570 925 IF 0(NV(2))<>S THEN 1575 930 IF MIDS (P\$, NV(2), 1)="0" THEN 1590 935 IF IV+1>MX THEN 1580 940 B(NV(2)) =-1: IV=IV+1 945 IF NV(2)=9 OR NV(2)=10 OR NV(2)=11 THEN F(3)=2 950 IF NV(2)=14 AND S=19 THEN PRINT "LADRO!": GOTO 1605 955 6070 1565 960 FOR X=5 TO 19:1F O(X)=S THEN NV(2)=X:60TO 930 965 NEXT X:60TO 1590 **970 REN** 975 REM POSA **980 REM** 985 IF 0(NV(2))<>-1 THEN 1590 990 0(NV(2))=S: IV=IV-1 995 IF S=30 AND(0(8)=S OR 0(18)=S) THEN F(3)=1:DS(37,4)=38 1000 60TO 1565 1005 REM 1010 REM MANGIA 1015 REM 1020 IF NV(2)=16 THEN 1045

t

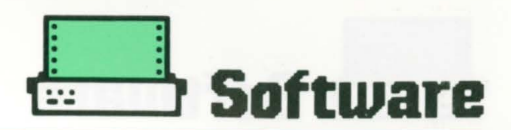

1025 IF NV(2)<>14 THEN 1590 1030 IF 0(14)<>-1 THEN PRINT \* NON LE HAI!":60TO 1590 1035 PRINT "BENE! HAI MANGIATO, PUOI CONTINUARE LA RICERCA" 1040 F(4)=10:0(14)=0:60T0 195 1045 IF 0(5) =- 1 THEN 0(5) =0:60TO 1060 1050 IF 0(16) =- 1 THEN 0(16) =0:60TO 1060 1055 PRINT "DOVE C'E L'HAI?": 60TO 195 1060 PRINT "HAI MOLTA FAME, E TU GLI DAI BRICIOLE..." 1065 N=38:F(4)=0:60TO 195 1070 REM 1075 REM NUOTO/TUFFO 1080 REM 1085 IF S>21 THEN 1590 1090 PRINT "TI SEI TUFFATO SPLENDIDAMENTE" 1095 PRINT "PECCATO CHE NON SAI NUOTARE": 60TO 1600 **1100 REM** 1105 REM SALTA/ARRAMPICA **TITO REN** 1115 IF S<>9 OR S<>14 OR S<>27 THEN 1590 1120 IF S=6 OR S=8 THEN 1090 1125 PRINT "TI STAVI ARRAMPICANDO PERO' SEI CADUTO!": GOTO 1600 1130 REM 1135 REM AMMAZZA/UCCUDI 1140 REN 1145 IF 0(6)()-1 THEN PRINT "CON CHE SOSA ?":60TO 195 1150 IF S=27 OR S=42 THEN PRINT "CI HAI PROVATO...":60TO 1605 1155 IF NV(2)(>12 THEN PRINT "CHI VUOI UCCIDERE ?": 60TO 195 1160 PRINT "HAI UCCISO IL GUERRIERO AZTECO." 1165 PRINT "ALCUNI PASSANTI PORTANO VIA IL CORPO"  $1170$   $0(12)=0:$   $F(1)=0$ 1175 IF F(6)=0 THEN F(6)=1:0(16)=S:PRINT "SENTO UN RUMORE..." 1180 6010 195 **1185 REM** 1190 REN LANCIA 1195 REM 1200 IF NV(2)()7 OR S()25 THEN 985 1205 IF INT(RND(10))+1<6 THEN 985 1210 PRINT "FORMIDABILE !! HAI FATTO CANESTRO" 1215 PRINT "TI SEI ACCLAMATO IL BENVENUTO" 1220 DS(27,2)=28:60SUB 1725:0(7)=S:60T0 190 1225 REM 1230 REM BEVI **1235 REM** 1240 IF 0(13)<>-1 THEN PRINT "COSA VUOI BERE ?": 60TO 195 1245 PRINT \*TISENTI ALLEGRO\*: GOTO 195 1250 REM 1255 REM INVENTARIO 1260 REM 1265 CLS:PRINT "CON TE HAI:" 1270 PRINT FRE(0):NC=0:FOR 7=1 TO OL 1275 IF 0(2) =- 1 THEN NC=NC+1:60SUB 710:PRINT TP\$ 1280 NEXT 2 1285 IF NC=0 THEN PRINT "NIENTE" 1290 PRINT : 60TO 195 1295 REM 1300 REM COMPRA 1305 REM 1310 IF 0(5)()-1 AND 0(16)()-1 THEN PRINT "CON COSA?: 60TO 1610 1315 IF S=15 AND F(5)<>1 THEN GOSUB 1615: IV=IV-1:F(5)=1:60T0 1330 1320 IF S<>19 OR 0(14)<>19 THEN PRINT "COSA VUOI FARE ?":60TO 195

### **Software**

1325 IF NV(2)=14 THEN PRINT "OK, HAI LE TORTILLAS": 0(14) =- 1 1330 IF 0(5) =- 1 THEN 0(5) =0:60TO 195 1335 IF 0(16) =- 1 THEN 0(16) =0:60T0 195 1340 REM 1345 REM SCAVA 1350 REM 1355 IF S<>47 THEN 1590 1360 INPUT "CON COSA, LE MANI NUDE";C\$ 1365 IF LEFT\$(C\$,2)<>"SI" THEN 60TO 200 1370 PRINT "HAI APERTO UN BUCO NEL MURO, DA DOVE ENTRA ACQUA:" 1375 PRINT "TI FANNO USCIRE INSIEME AGLI ALTRI":S=9 1380 FOR X=1 TO 2000:NEXT X 1385 IF F(2)=1 THEN F(2)=0:DS(8,2)=0:DS(9,1)=0:DS(12,4)=0:DS(6,3)=0 1390 FOR X=1 TO OL 1395 IF O(X) =- 1 THEN O(X) =10: IV=IV-1 1400 NEXT X 1405 IF F(3)=2 THEN F(3)=0:0(9)=30:0(10)=30:0(11)=30 1410 60TO 190 1415 REM 1420 REM SCAPPA/FUGGI 1425 REM 1430 PRINT "E COME? NON CI SONO FINESTRE, LE PARETI SONO UMIDE" 1435 PRINT "E LA PORTA E' DI PIETRA MASSICCIA": 60TO 195 1440 REM 1445 REM GUERRIERO 1450 REM 1455 A=INT(RND(10))+1 1460 IF A<9 OR S<7 OR S=9 OR S=47 THEN RETURN 1465 PRINT "UN GUERRIERO AZTECO TI SBARRA LA STRADA" 1470 PRINT "CON PESSINE INTENZIONI": 0(12)=S:F(1)=F(1)+1: RETURN 1475 REM 1480 REM PAROLA D'ORDINE **1485 RFM** 1490 IF C\$<>"QUETZALCOATL" THEN 1505 1495 IF S=9 THEN F(2)=1:DS(6,3)=24:DS(8,2)=23 1500 IF S=9 THEN F(2)=1:DS(9,1)=15:DS(12,4)=15:60TO 1510 1505 PRINT "ONORE A LUI !!!": 60TO 195 1510 PRINT "SI ABBASSA IL PONTE ELEVATOIO": GOSUB 1725: GOTO 190 1515 REM 1520 REM COLUI CHE PARLA **1525 REM** 1530 IF S()14 THEN PRINT "ONORE A LUI !!!": 60TO 195 1535 PRINT "LE NOSTRE DIVINITA' SONO: MICOATL, HUITILOPOCHTILI," 1540 PRINT "COATLICUE, QUETZALCOATL, XIPE":60TO 195 1545 REM 1550 REM MESSAGGI 1555 REM 1560 PRINT "FATTO.": 60TO 195 1565 PRINT "FATTO.": GOTO 195 1570 PRINT "LO HAI GIA' ": 60TO 195 1575 PRINT \*DOVE LO VEDI ?\*: 60TO 195 1580 PRINT "SEI TROPPO CARICO !":60TO 195 1585 PRINT "FATTO.": 60TO 190 1590 PRINT "NON ESSERE SCIOCCO": 60TO 195 1595 PRINT "SEI MORTO, UCCISO DA UN GUERRIRO AZTECO": GOTO 2540 1600 PRINT "SEI MORTO !": 60TO 2540 1605 PRINT "DUE SOLDATI TI SCORTANO IN PRIGIONE" 1610 605UB 1725: S=47: 0(6)=10: 60T0 190 1615 PRINT "TI COSTERA' UN SACCHETTO DI CACAO! OK, PAGATO!" 1620 RETURN

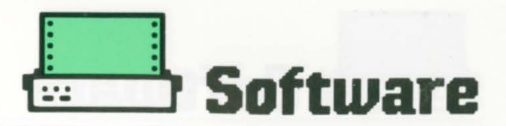

1625 REM

1630 REM INPUT 1635 REM 1640 K=1:NT\$(1)="":NT\$(2)="" 1645 FOR X=1 TO LEN(C\$):K\$=MID\$(C\$,X,1) 1650 IF K\$=" " THEN K=2:60SUB 1705: IF NT\$(2)<>"" THEN 1665 1655 IF K\$<>> \* THEN NT\$(K)=NT\$(K)+K\$ **1660 NEXT X** 1665 FOR X=1 TO 2:NV(X)=0:IF NT\$(X)="" THEN 1695 1670 FOR Y=1 TO ML:K\$=NV\$(Y,X) 1675 IF LEFTS(K\$,1)="#" THEN K\$=MID\$(K\$,2) 1680 IF LEFTS(NTS(X), 4)=K\$ THEN NV(X)=Y:60TO 1690 1685 NEXT Y: 60TO 1695 1690 IF LEFT\$(NV\$(NV{X),X),1)="#" THEN NV{X)=NV{X)-1:60TO 1690 1695 NEXT X: IF (NV(1)=5 OR NV(1)=6) AND NV(2)(1 THEN 1590 1700 RETURN 1705 FOR Y=1 TO NL: IF LEFT\$(NT\$(2),4)=NV\$(Y,2) THEN 1720 **1710 NEXT Y** 1715 NT\$ $(2) = 1$ **1720 RETURN** 1725 FOR X=1 TO 1500:NEXT X:RETURN 1730 REM 1735 REM DIREZIONI **1740 REN** 1745 DATA 2, 3, 4, 0, 2, 2, 4, 2, 1, 0, 5, 4, 4, 4, 53, 1, 3, 0, 6, 7, 5, 0, 0, 0 1750 DATA 5,8,9,0,0,0,0,7 1755 DATA 0, 0, 10, 7, 11, 0, 11, 9, 12, 10, 10, 12, 0, 13, 11, 0, 14, 0, 12, 0 1760 DATA 1, 0, 13, 0, 0, 16, 9, 22, 19, 18, 17, 15, 16, 0, 0, 0, 0, 0, 0, 16 1765 DATA 20, 21, 16, 22 1770 BATA 26, 21, 19, 15, 0, 0, 0, 19, 23, 19, 15, 15 1775 DATA 24, 25, 22, 8, 6, 26, 25, 23, 24, 0, 27, 23, 24, 21, 20, 27, 26, 0 1780 DATA 15, 25, 0, 29, 0, 27, 31, 32, 30, 28, 29, 35, 0, 0 1785 DATA 37, 36, 29, 0, 33, 0, 34, 29, 0, 0, 32, 36, 32, 0, 0, 35, 0, 34, 0 1790 DATA 30, 0, 33, 0, 31, 0, 0, 31, 0 1795 DATA 37,41,39,0,38,40,0,0,0,0,0,39,44,0,0,38,41,43 1800 DATA 0,0,0,0,0,42 1805 DATA 49, 46, 41, 45, 48, 50, 44, 49, 49, 51, 52, 44, 0, 0, 0, 0, 49 1810 DATA 50, 50, 45, 48, 46, 44, 45 1815 DATA 48, 52, 45, 48, 52, 42, 46, 52, 51, 50, 51, 46, 4, 55, 56, 54 1820 DATA 53, 56, 55, 56, 3, 56, 53, 54, 53, 55, 54, 54 1825 REM 1830 REM DESCRIZIONI 1835 REM 1840 PRINT "SEI CAUCKTITLAN, DAVANTI AL LAGO SALATO ZUMFANGO." 1845 PRINT "A NORD CI SONO DELLE PALUDI." 1850 PRINT "UNA SCRITTA SUL TERRENO DICE: DEL CHE'": RETURN 1855 PRINT "SEI PERSO SENZA VIA DI SCAMPO, NELLE PALUDI":RETURN 1860 PRINT "SEI A ECATEPC, DAVANTI AL LAGO SALATO TEXCOCO":RETURN 1865 PRINT "SEI PERSO IN MEZZO ALLE MONTAGNE": RETURN 1870 PRINT "SEI A TEPEYACAC: IN LONTANANZA SI VEDE IL TEMPIO" 1875 PRINT "UNA SCRITTA SUL TERRENO DICE : PAROLA: " **1880 RETHRN** 1885 PRINT "SEI SU UNA STRADA SOPRAELEVATA SUL LAGO TEXCOCO" 1890 IF F(2)=0 THEN PRINT "ALCUNE PARTI SONO STATE RIMOSSE" **1895 RETURN** 1900 PRINT "SEI A TLACOPAN, A NORD SI VEDENO ALTRI VILLAGGI" 1905 PRINT "UNA SCRITTA SUL TERRENO DICE : CREA: " 1910 RETURN 1915 PRINT "SEI SU UNA STRADA SOPRAELEVATA" 1920 IF F(2)=0 THEN PRINT "ALCUNE COSE SONO STATE RIMOSSE"

### **Software**

1925 RETURN 1930 PRINT "A COYACAN, CITTA' FORTIFICATA" 1935 IF F(2)=0 THEN PRINT "C'E' UN PONTE LEVATOIO ALZATO" 1940 IF F(2)=0 THEN PRINT " > PAROLA D'ORDINE <" 1945 PRINT "UNA SCRITTA SUL TERRENO DICE :LA E' IL:" 1950 RETURN 1955 PRINT "SEI A MIXOQUIC DAVANTI AL LAGO D'ACQUA DOLCE CHALCO" 1960 PRINT "UNA SCRITTA SUL TERRENO DICE :NOME DIO:" **1945 RETHRN** 1970 PRINT SEI A TLATENGO (SCRITTA SUL TERRENO DICE : APRE CHE':" **1975 RETURN** 1980 PRINT "SEI A MEXICALCONGO, VICINO AL TEMPIO TOLUHACAN" 1985 IF F(2)=0 THEN PRINT "A OVEST C'E' UN PONTE INTERROTTO" 1990 RETURN 1995 PRINT "SEI NELLA GRANDE CITTA' DI TEXCOCO" 2000 RETURN 2005 PRINT "SEI DAVANTI ALL TEMPIO DEL SOLE, A TEOTIHUACAN." 2010 PRINT "UNO STREGONE TI CHIEDE IL NOME DI COLUI CHE PARLA" 2015 RETURN 2020 PRINT "SEI A TENOCHTITLAN, DAVANTI ALLA RISCOSSIONE TRIBUTI" 2025 PRINT "LA CITTA' E' COME VENEZIA CON CANALI E PASSERELLE" 2030 RETURN 2035 PRINT "SEI TENOCHTITLAN": RETURN 2040 PRINT "SEI TENOCHTITLAN, DAVANTI AL LAGO":RETURN 2045 PRINT "SEI TENOCHTITLAN, DAVANTI AL LAGO":RETURN 2050 PRINT "SEI TENOCHTITLAN " 2055 PRINT "UN MERCANTE DI TORTILLAS":RETURN 2060 PRINT "SEI TENOCHTITLAN ": RETURN 2065 PRINT "SEI TENOCHTITLAN, DAVANTI AL LAGO":RETURN 2070 PRINT "SEI TENOCHTITLAN": RETURN 2075 PRINT "SEI TENOCHTITLAN": RETURN 2080 PRINT "SEI TENOCHTITLAN":RETURN 2085 PRINT "SEI NELLA GRANDE PIAZZA, DAVANTI AL" 2090 PRINT "GRANDE TEOCALLI, C'E' IL TEMPIO DI QUETZACOATL" 2095 PRINT "MENTRE DAVANTI A TE C'E' IL SACRO CORTILE DEI GIOCHI" 2100 PRINT "CON DUE CERCHI DI PIETRA APPESI PERPENDICOLARMENTE" 2105 PRINT "AL TERRENO SU DUE PARETI DI PIETRA" 2110 RETURN 2115 PRINT "SEI TENOCHTITLAN": RETURN 2120 PRINT "SEI DAVANTI AL PALAZZO DI MONTEZUMA CON 2 GUERRIERI" 2125 PRINT "CHE TI SBARRANG L'INGRESSO" 2130 PRINT "IL PALAZZO E" IMMENSO, LA PIAZZA E ALTO DUE PIANI" 2135 RETURN 2140 PRINT "SEI NELL'INGRESSO DEL PALAZZO" 2145 RETURN 2150 PRINT "SEI NEL LATO OVEST DI UN CORRIDOIO" 2155 RETURN 2160 PRINT "SEI NELLA CAMERA DEI TRIBUTI" 2165 RETURN 2170 PRINT "SEI IN UNA CAMERA DEL PALAZZO DI MONTEZUMA" 2175 RETURN 2180 PRINT "SEI NEL LATO EST DI UN CORRIDOIO" 2185 RETURN 2190 PRINT "SEI NEL TRIBUNALE" 2195 RETURN 2200 PRINT "SEI NELLA SCALA DEGLI AMMINISTRATORI" 2205 RETURN 2210 PRINT "SEI NEL MAGAZZING DEI TRIBUTI" 2215 RETURN 2220 PRINT "SEI NELLA CAMERA DEGLI OSPITI"

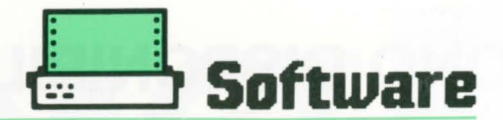

#### 2225 RETURN 2230 PRINT "SEI IN UNA STRANA STANZA DEL PALAZZO DI MONTEZUMA" 2235 IF F(3)=0 THEN PRINT "A SINISTRA C'E' UNA VASCA VUOTA" 2240 IF F(3)=1 THEN PRINT "C'E' UNA VASCA PIENA D'ACQUA CHE" 2245 IF F(3)=1 THEN PRINT "HA FATTO APRIRE UNA PORTA A OVEST" 2250 RETURN 2255 PRINT "SEI NEL LATO OVEST DI UN CORRIDOIO" 2260 RETURN 2265 PRINT "SEI NELLE SALE DELLE 150 CONCUBINE DI MONTEZUMA" 2270 RETURN 2275 PRINT "SEI NELLE CAMERE DELLA MOGLIE DI MONTEZUNA" 2280 RETURN 2285 PRINT "SEI NEL LATO EST DI UN CORRIDOIO" 2290 RETURN 2295 PRINT "SEI NELL'INGRESSO DELLA CAMERA DI MONTEZUMA" 2300 PRINT "C'E' UN GUERRIERO DI GUARDIA" 2305 RETURN 2310 PRINT "SEI NELLA CAMERA DI MONTEZUMA" 2315 PRINT "IL GRANDE PARLATORE TI ACCOGLIE CON ONORE" 2320 PRINT "DANDOTI IL SUO BELLISSIMO E PREZIOSISSIMO" 2325 PRINT "COPRICAPO IN OMAGGIO." 2330 PRINT "CONGRATULAZIONI !!!!!": 60TO 2540 2335 PRINT \*SEI IN UNA CAMERA DEL PALAZZO DI MONTEZUMA\* 2340 RETURN 2345 PRINT "SEI IN UNA CAMERA DEL PALAZZO DI MONTEZUMA" 2350 RETURN 2355 PRINT "SEI IN UNA CAMERA DEL PALAZZO DI MONTEZUMA" 2360 RETURN 2365 PRINT "SEI IN UNA PRIGIONE. PREPARATI AL SACRIFICIO":RETURN 2370 REM 2375 REM VERBI E NOMI 2380 REM 2385 DATA "VAI", "NORD", "NUOV", "EST", "\$CORR", "SUD", "\$CAMM" 2390 DATA "OVES", "PREN", "SACC" 2395 DATA "POSA", "SPAD", "#GETT", "PALL", "MANG", "GIOI" 2400 DATA "#ASSA", "PIET", NUOT' 2405 DATA "MONI", "#TUFF", "BALL", "ARRA", "GUER", "#SALT" 2410 DATA "BOTT", "UCCI", "TORT" 2415 DATA "#AMMA", "TRIB", "TIRA", "CACA", "#LANC", "LUNA" 2420 DATA "BEVI", "CERB", "#TRAC" 2425 DATA "DISC","INVE","","MONT","","COMP","","#PAGA",""<br>2430 DATA "SCAV","","","","SCAP","","#FUGG","" 2435 REM 2440 REM OGGETTI 2445 REM 2450 DATA "NORD", "EST", "SUD", "OVEST" 2455 DATA "UN SACCHETTO DI GRANI DI CACAO/SACCH/" 2460 DATA "UNA SPADA DI OSSIDANA/SPADA/" 2465 DATA "UNA PALLA DI GOMMA/PALLA/" 2470 DATA "UN GIOIELLO D'ORO/GIOIELLO/" 2475 DATA "DELLE PIETRE PREZIOSE/PIETRE/" 2480 DATA "DEI MONILI D'ORG/MONILI/" 2485 DATA "DELLE BALLE DI COTONE/SACCHI/" 2490 DATA "UN GUERRIERO ATZECO/GUERRIERO/" 2495 DATA "UNA BOTTIGLIA DI OCLTI/BOTTIGILA/" 2500 DATA "DELLE TORTILLAS/TORTILLAS/" 2505 BATA "TRIBUTI", "DEI GRANI DI CACAO/CACAO/" 2510 DATA \*UNA LUNA TUTTA D'ARGENTO/LUNA/" 2515 DATA "UNA CERBOTTANA D'ORO/CERBOTTANA/" 2520 DATA "UN ENGRME DISCO DI PIETRA SCOLPITO/DISCO/"

```
2525 REM STANZE OGGETTI
2530 DATA 0, 0, 0, 0, 10, 6, 16, 5, 30, 30, 30, 0, 22, 19, 0, 0, 36, 24, 34
2535 REM ROUTINE DI FINE GIOCO
2540 K=0:FOR X=1 TO NS:K=K+DS(I,5):NEXT X:K=INT(K#1000/NS)/10
2545 PRINT "HAI VISTO ";K; "I DELLA AVVENTURA"
2550 INPUT "UN'ALTRO GIRO "; K$: IF LEFT$ (K$, 1) = "S" THEN RUN
2555 FMD
```
### **SONO DISPONIBILI SU CASSETTA I PROGRAMMI CONTENUTI NEI NUMERI DELLA RIVISTA LASER COMPUTER CLUB**

Abbiamo realizzato per te su cassetta i programmi pubblicati dalla rivista, evitandoti così noiose digitazioni e permettendoti di utilizzare con maggiore comodità e praticità i tuoi programmi.

Inviaci la cartolina qui allegata e riceverai a casa tua in contrassegno di **L.15.000** (spese di spedizione escluse) il programma da te richiesto.

# **RICHIEDETE LE CASSETTE DEI PROGRAMMI LASER**

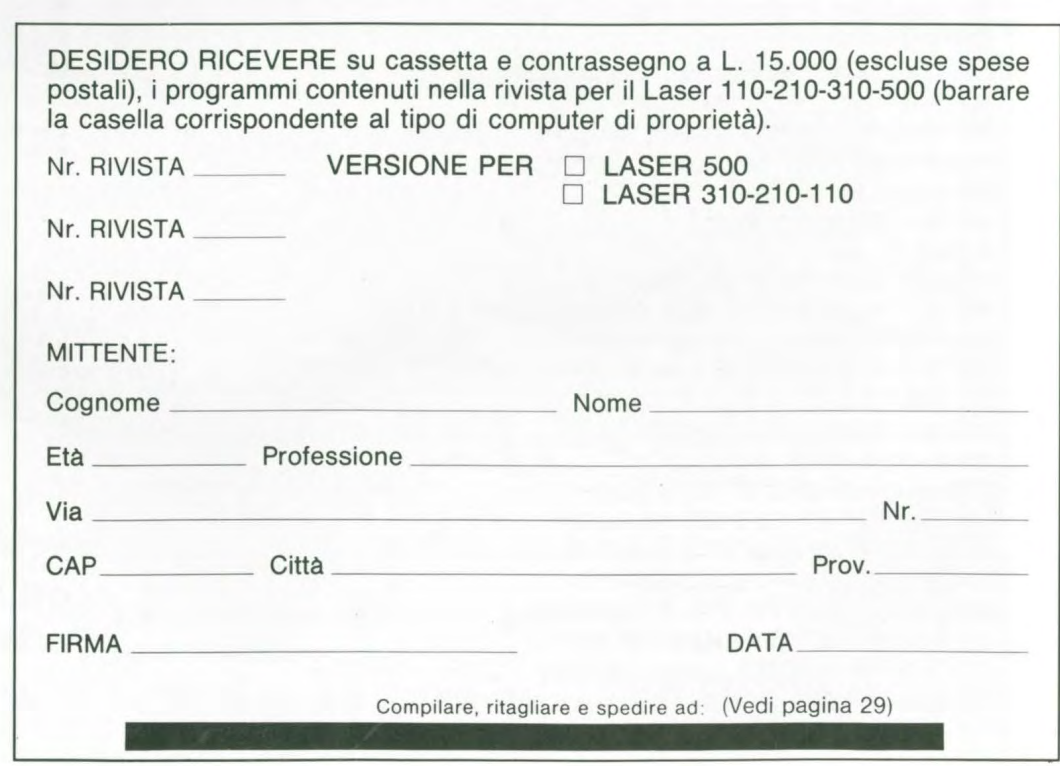

,------------------------------------------------

1 I I I I I I I I I I

# VI OFFRE FINO AD ESAURIMENTO SCORTE... ZA SCONTAT 89.000 H. COMPRESA

ILTIDIDA

#### **TRIUMPH International**

OLIVETTI President 5.000

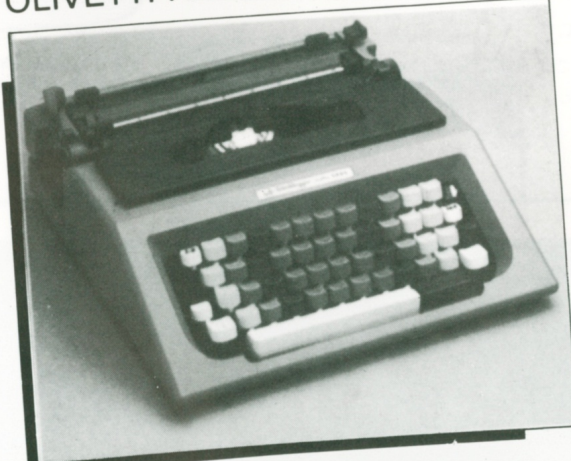

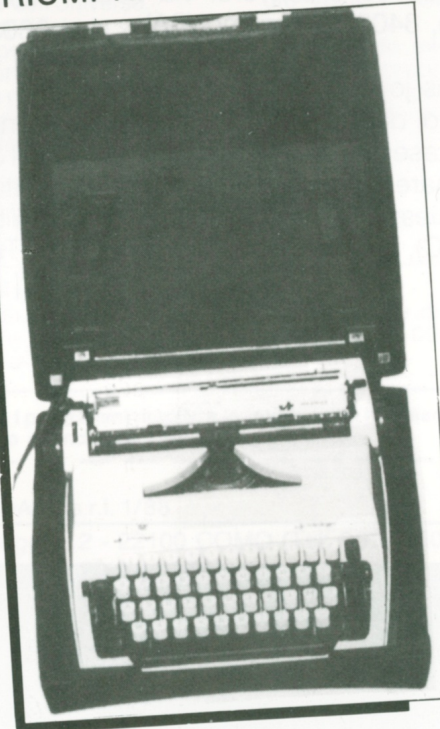

- Custodia
- Fermaschede
- · Telaio premicarta
- · Tasto libera margine
- · Selettore d'interlinea
- · Tasto per incolonnare
- Mensola appoggio per cancellature
- · Leva bloccaggio/sbloccaggio carrello

ARTNERS

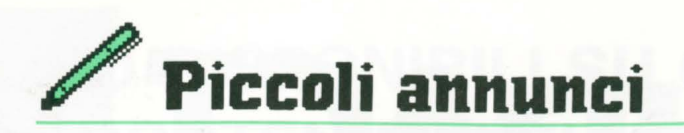

Cerco con estrema urgenza una coppia di joystick per Laser 500 in buone condizioni e a buon prezzo. Per informazioni telefonare allo 080/569092 (dalle 15 alle 18) o scrivere a Pierluigi Dell'Anna - Via Fanin, 62 - Modugno (BA).

Occasione! Vendo computer LA-SER 500 come nuovo, compresi joystick, registratore, più i seguenti giochi: Boxe, M. Lander, C. lnvasion, M. Killer, Say Mon; all'eccezionale prezzo di L. 320.000, i giochi li vendo anche separatamente. Per informazioni scrivere o telefonare a: lncardona Salvatore, Via Di Stefano, 109 - 90047 Partinico (BA) - Tel. 091 /8782014

Cerco programmi o giochi per Laser 500, soprattutto in linguaggio macchina e non protetti. Per informazioni telefonare (dopo le 18.00) a Pucciarelli Feliciano 0975/38165 o scrivere: via Loc. Ciotte, 84030 Caggiano (SA).

Cercasi joystick e floppy disk completo di disk a prezzo disponibile per Laser 500. Per informazioni chiamare Fotia Vincenzo, corso F. Sof. Alessio 167, 89029 Taurianova (RC), telefono 0966/641380.

Cerco penna ottica + interfaccia + cassetta dimostrativa, prezzo trattabile.

Scrivere: Donato Scognamiglio, via 4 Orologi 37, 80056 Ercolano (NA).

Cerco plotter PP40 + interfaccia Pl20 in buone condizioni e ad un prezzo ragionevole. Per accordi telefonare allo (0789)

292228 o scrivere a Satta Anna, via Luna e Sole 19, 07100 Sassari.

Occasione! Vendo Laser 500 quasi nuovo completo di registratore, una cassetta con giochi, manuale d'uso, borsa trasporto e alcune riviste L.C.C. Lit. 250.000. Pileri Vanni, viale Costa Smeralda 12, 07021 Arzachena (SS). Tel. (0789) 82220.

Cerco programmi Laser 500, preferibilmente giochi. Scrivere o telefonare a: SECCI CI-RO - vico 3° nazionale n° 6 - 08030 Nurallao (NU) Tel. (0782) 815009

Vendo Laser 500 + registratore DR 30, completi di alimentatori, cavetti e manuali + software Paint Utility + cassetta di programmi vari. Tutto perfettamente funzionanate. Prezzo affare L. 300.000 trattabili. - Moro Pio, Via G. Pascoli, 3 - 33078 S. Vito al Tagliamento (PN) - Tel. 0434/80627.

Vendo Laser 310 completo di registratore e di tutte le riviste e cassette LCC a L. 200.000 trattabili. Barbieri Katia, Via Alla Cava, 4 - 22100 COMO - Tel. 031-542813

Vendo Laser 210 con registratore + cassetta Illustrazione + libri applicazione + espansore. Per informazioni telefonare ore 14.00 tutti i giorni al numero 081/8291386 ad Antonio De Falco, via Costantinopoli n. 119 - Piazzola di Nola (NA)

Amici: causa passaggio a sistema superiore vendo il fantastico Laser 500 con registratore, light pen (con relativo programma), interfaccia per stampante e vario software il tutto a sole L. 300.000 non trattabili. Per informazioni scrivere o telefonare a Scanniffio Paolo, Via P. Kolbe, 2 - 20033 DESIO (Ml) - Tel. 0362/636981. Vi aspetto!

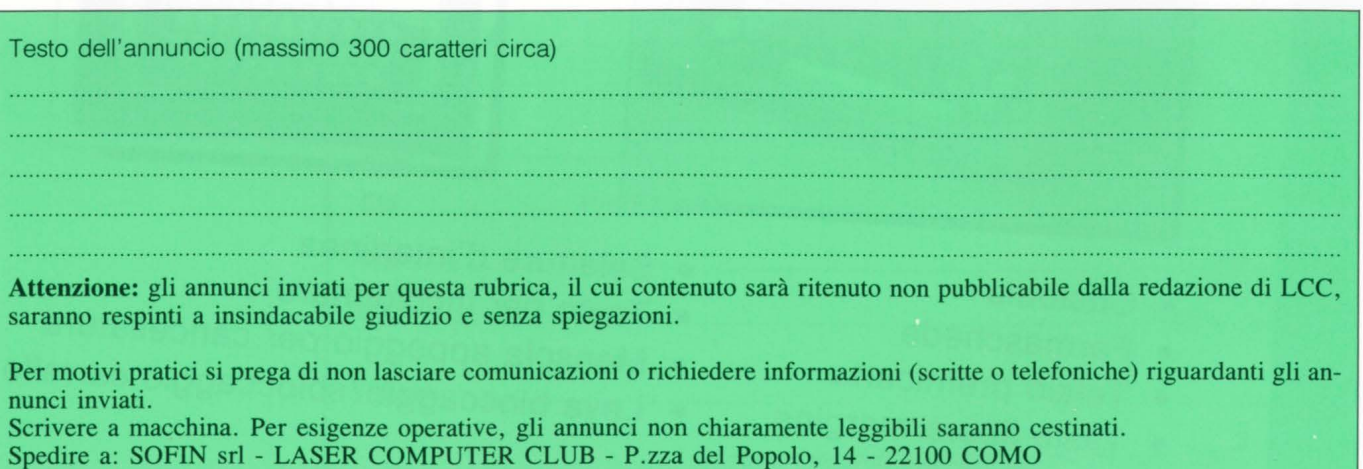

## **Software per il vostro LASER 500**

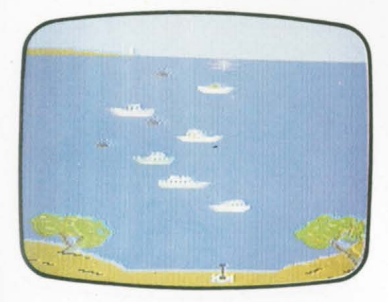

**MINE KILLERS** I terroristi seminano pericolose mine in un importante porto.

Voi siete i custodi della tranquillità di migliaia di persone, e della Pace nel paese.

È necessario eliminare tutte le mine dal porto, facendo attenzione a non colpire le numerose navi che transitano.  $\Box$ **14** 

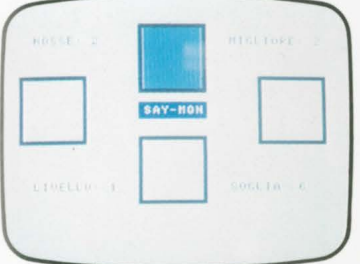

**SAY-MON** Divertente gioco per esercitare i vostri riflessi e la vostra memoria. **18** 

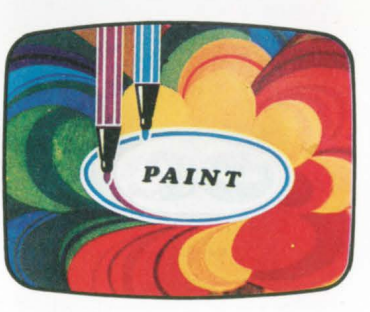

**LASER 500 PAINT UTILITY**  Questo programma consente di realizzare qualsiasi disegno, in alta risoluzione, con 16 colori a disposizione.

Alcune delle funzioni principali: Disegnare, cancellare, correggere punto per punto.

- Colorare un'area con uno dei 16 colori disponibili.

- Salvare su nastro il disegno fatto.

- Richiamare da nastro il disegno precedentemente salvato, con possibilità di correggerlo e salvarlo di nuovo.

- Inserire un qualsiasi testo nel disegno in alta risoluzione. I disegni realizzati con questo programma potranno essere usati in altri programmi, di gio $co$ , statistica, o altro.  $\square$ **15** 

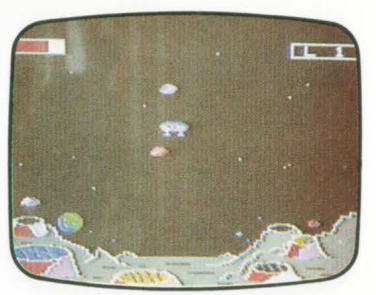

**MOON LANDER** La luna è ormai diventata una base avanzata del pianeta Terra ma ogni viaggio verso il satellite ripropone il problema della discesa sul suolo lunare, che deve essere eseguito con competenza dagli astronauti.

È necessario evitare gli asteroidi che sfecciano numerosi nell'oscurità dell'Universo. Occorre controllate la velocità di impatto, per non distruggere

il modulo lunare. Le manovre non sono semplici, a causa della ridotta gravità della luna (circa 1/6 di quella terrestre).

BUONA FORTUNA!!! <sub>O</sub> **16** 

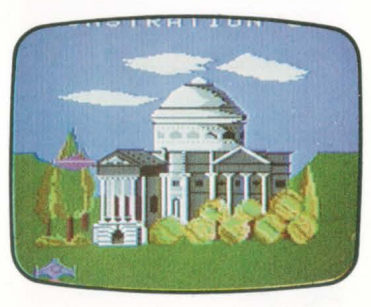

**CITY INVASION** Entusiasmante gioco spaziale, con scenario in grafica ad alta risoluzione, ed ambientazione molto suggestiva.

Gli invasori sono arrivati a Como!!!

Il Tempio Voltiano, che conserva le più importanti documentazioni dell'attività di Alessandro Volta, è minacciato dagli invasori.

È necessario intervenire tempestivamente con tutti i mezzi a disposizione, per difendere il<br>tempio ed il mondo. tempio, ed il mondo. **17** 

#### **NOTA BENE**

Per ordini di importo superiore a L. 40.000 spese di spedizione L. 2.000. Per ordine di importo inferiore a L. 40.000, spese di spedizione al costo.

**lo e spedirlo all'indirizzo indicato.** 

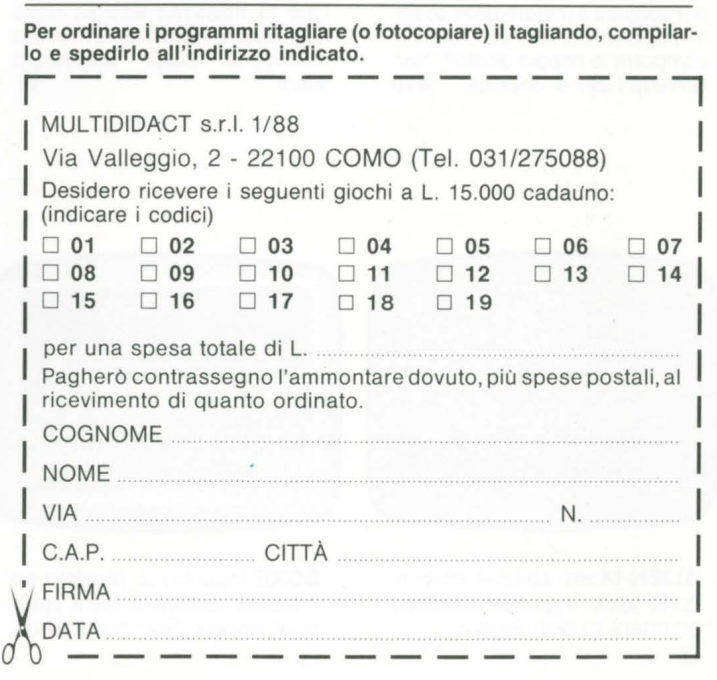

**BOXE (per LASER** 500) Incontro di pugilato sui 9 round. Evitare di finire spesso al tappeto. Solo con joystick. **19** 

# **Nuovi entusiasmanti giochi perii vostro LASER 310**

#### **MATHS FUN1**

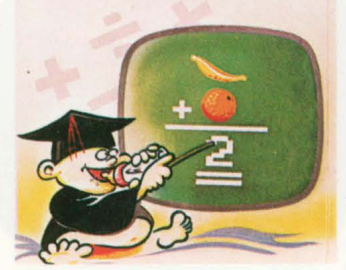

**MATHS FUN** I Genera divertenti problemi di matematica per bambini in età prescolare. Sono possibili diversi livelli di difficoltà. 01

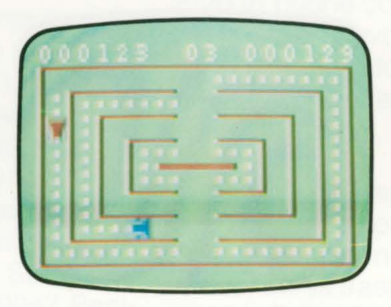

**CRASH** Controlla la tua auto e cerca di prendere tutti i tesori che incontri sul percorso cercando di evitare le altre automobili. 02

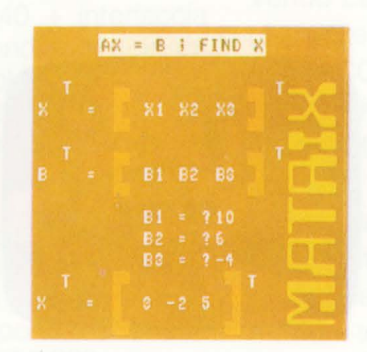

**MATRIX** Permette di eseguire calcoli matricali (somma di matrici, moltiplicazioni per un valore scalare, moltiplicazione fra matrici). 03

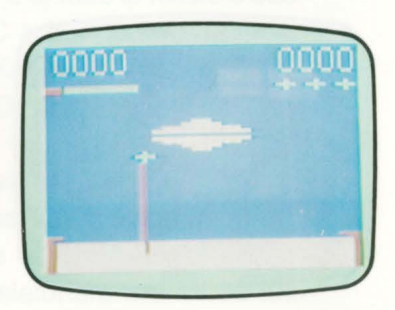

**COSMIC RESCUE** Pericolosa missione nel cuore del sistema solare meteoritico. Solo i migliori sopravvivono e realizzano il salvataggio cosmico. Solo con Joysticks. 04

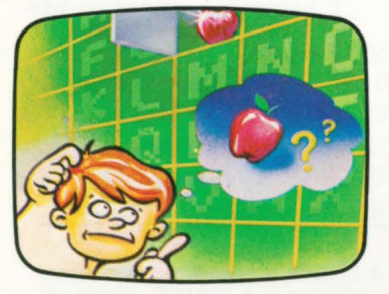

**MATCH BOX** Una sfida tra amici per scoprire il mistero delle scatole magiche. Chi sarà più bravo nel comporre le coppie giuste?. Non richiede l'uso di Joystick. **010** 

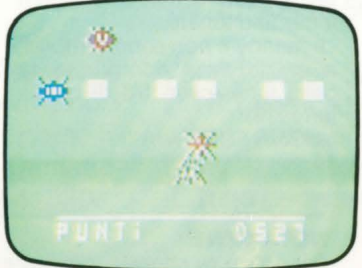

**POWER LOADER** Occorre caricare la massima energia dalle basi spaziali evitando di essere disintegrati dagli scarafaggi alieni. **11** 

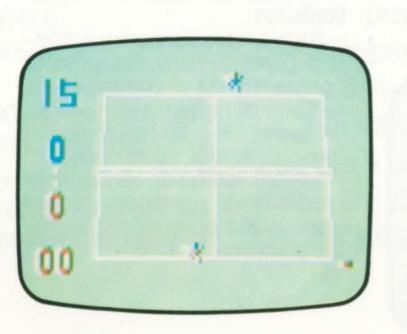

**TENNIS** Gioco di azione tridimensionale. Si può giocare contro il computer oppure tra due giocatori. Utilizzabile sia tastiera sia joystick. os

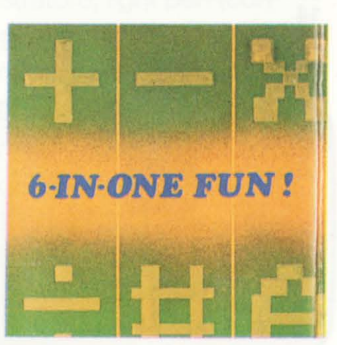

**6 IN ONE FUN** 6 giochi per esercitare la mente. Gare di deduzione, giochi di calcolo, indovinelli. Si gioca contro il computer. 06

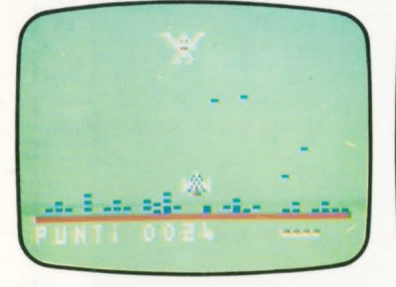

**ALIEN** Mostri spaziali attaccano la terra. Il grande avvoltoio cercherà di distruggerti.... 12

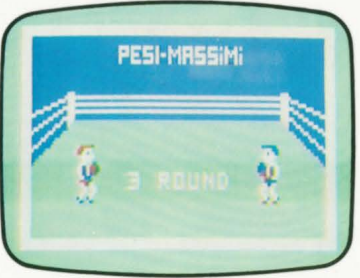

**BOXE** Incontro di pugilato sui 7 round. Evitare di finire spesso al tappeto. Solo con joystick. 13

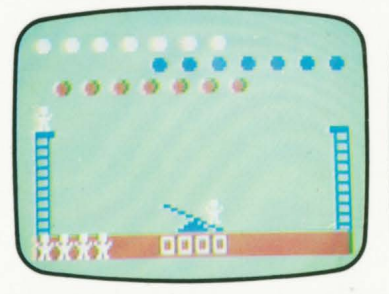

**CIRCUS** La vita dei tuoi amici è nelle tue mani. Sono acrobati del circo e la loro sicurezza dipende dalla tua abilità. Un gioco di azione in linguaggio macchina. **07** 

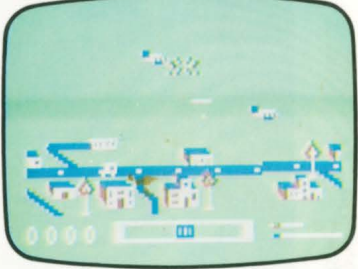

**F - 104** Gioco di azione nei cieli alla caccia di aerei nemici. Molto veloce, prevede 3 livelli di difficoltà. Solo con joystick. **08**